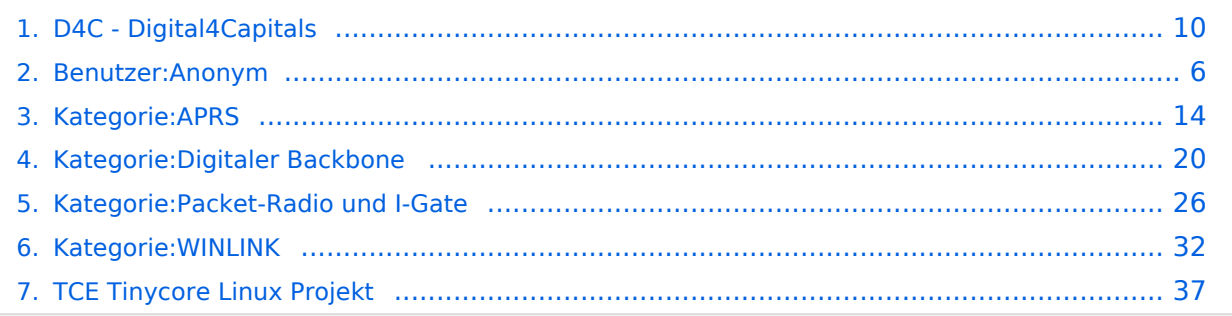

## **D4C - Digital4Capitals**

[Versionsgeschichte interaktiv durchsuchen](https://wiki.oevsv.at) [VisuellWikitext](https://wiki.oevsv.at)

# **[\(Quelltext anzeigen\)](#page-9-0)**

[Anonym](#page-5-0) ([Diskussion](https://wiki.oevsv.at/w/index.php?title=Benutzer_Diskussion:Anonym&action=view) | [Beiträge](https://wiki.oevsv.at/wiki/Spezial:Beitr%C3%A4ge/Anonym)) ([→OE1 Wien](#page-11-0)) [← Zum vorherigen Versionsunterschied](#page-9-0)

#### **[Version vom 28. Februar 2015, 09:04 Uhr](#page-9-0) [Version vom 28. Februar 2015, 16:49 Uhr](#page-9-0) ([Quelltext anzeigen](#page-9-0))**

[Anonym](#page-5-0) [\(Diskussion](https://wiki.oevsv.at/w/index.php?title=Benutzer_Diskussion:Anonym&action=view) | [Beiträge](https://wiki.oevsv.at/wiki/Spezial:Beitr%C3%A4ge/Anonym)) [\(→OE9 Bregenz\)](#page-12-0) [Zum nächsten Versionsunterschied →](#page-9-0)

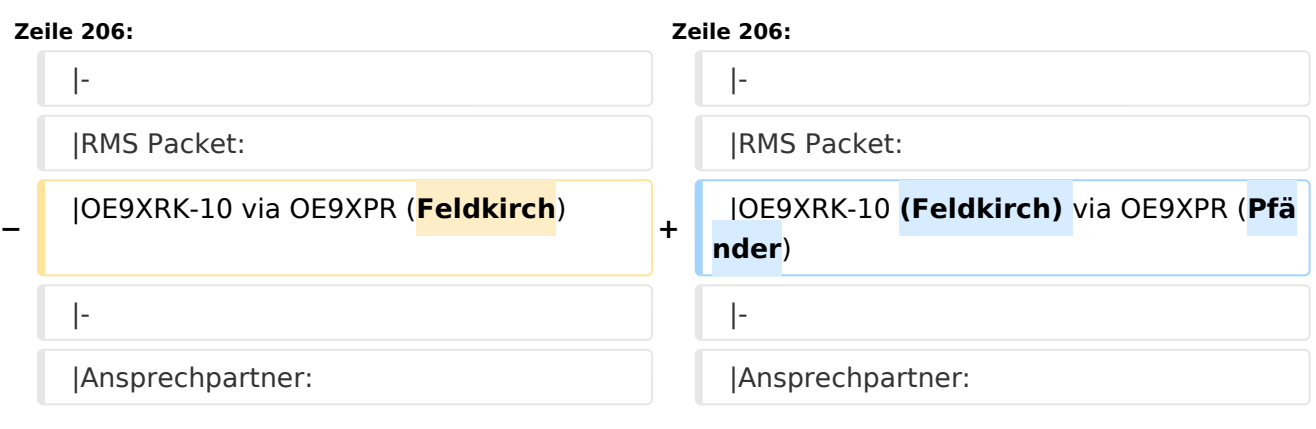

## Version vom 28. Februar 2015, 16:49 Uhr

D4C - Digital4Capitals *(Digital für Hauptstädte)* ist ein 2013 von den ÖVSV Referaten [Newcomer](http://newcomer.oevsv.at) und HAMNET gestartetes Projekt zur verlässlichen Versorgung der Österreichischen Landeshauptstädte mit digitalen Zugangspunkten. Ziel ist die Förderung des Funkbetriebs in den digitalen Betriebsarten, sowie die zuverlässige Versorgung dieser Gebiete im Not- und Katastrophenfall.

- [Packet Radio](#page-25-0)
- [HAMNET](#page-19-0)
- [APRS](#page-13-0)
- [WINLINK Global Radio E-Mail \(RMS Packet\)](#page-31-0)

Ein Schwerpunkt bei der verwendeten Software liegt dabei auf dem Österreichischen TCE-Projekt von OE5DXL.

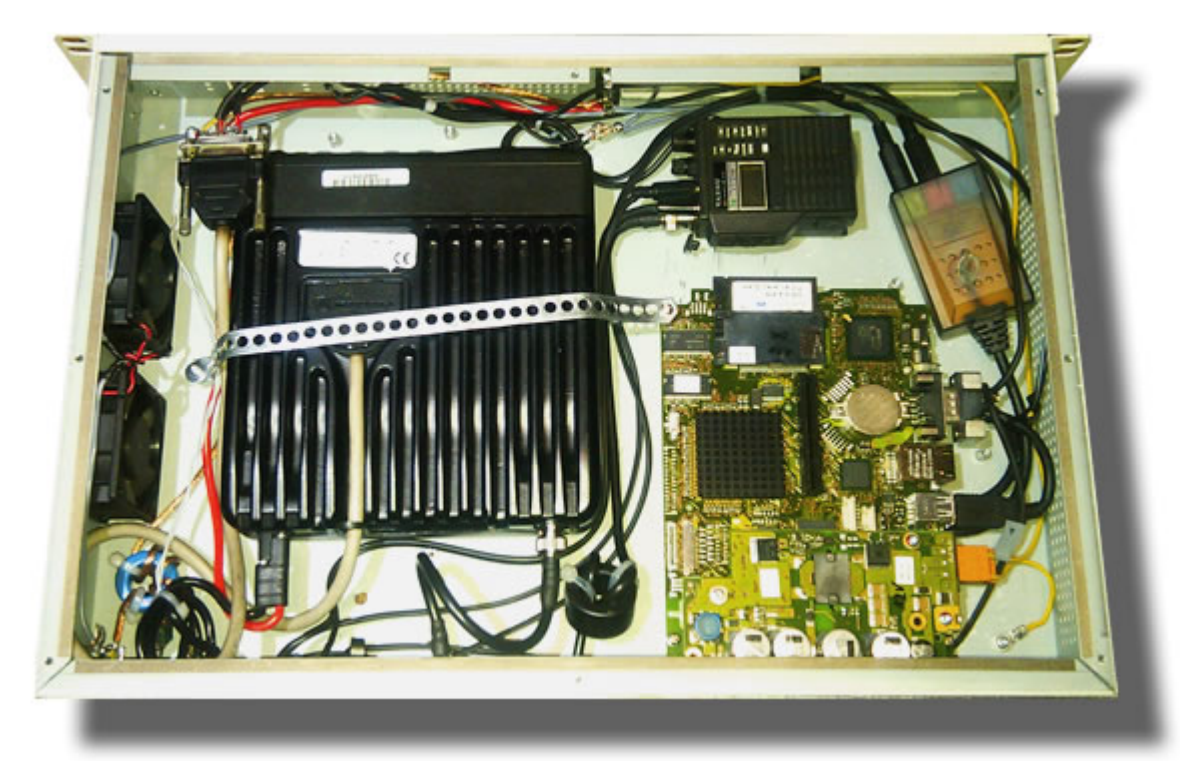

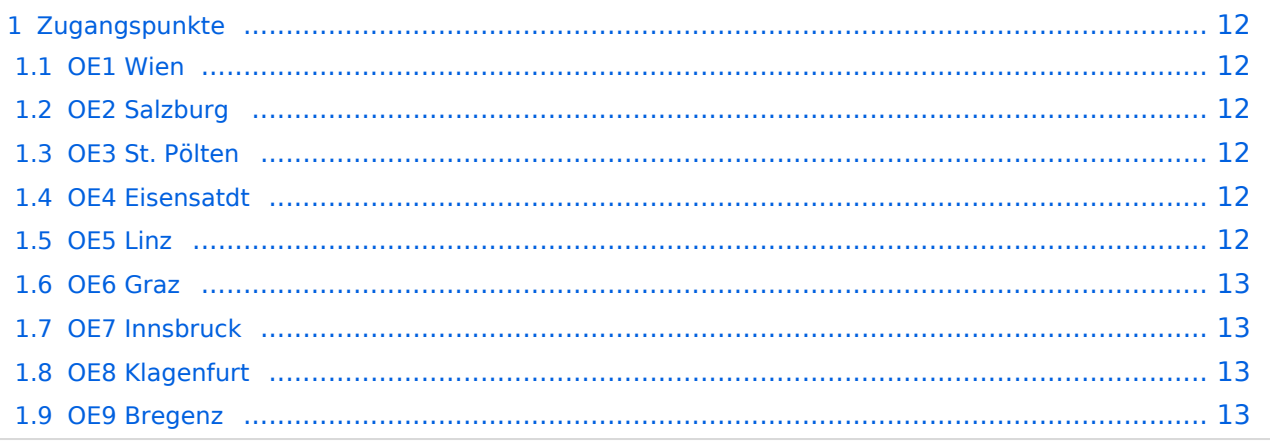

## **OE1 Wien**

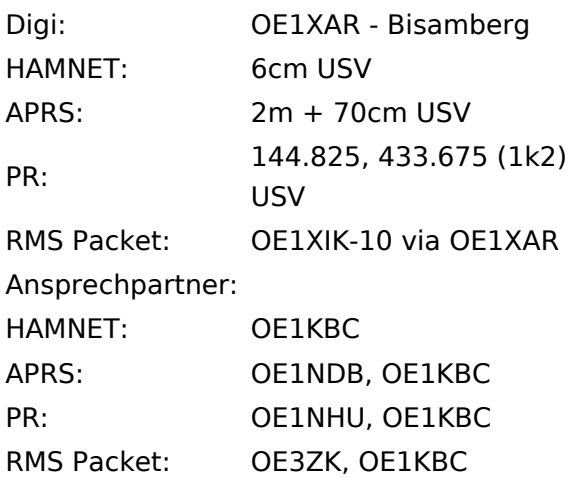

## **OE2 Salzburg**

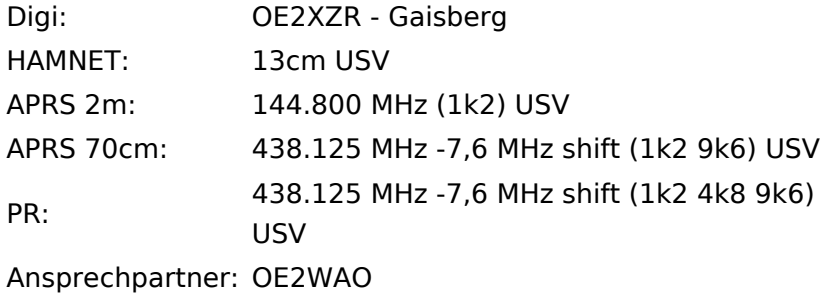

## **OE3 St. Pölten**

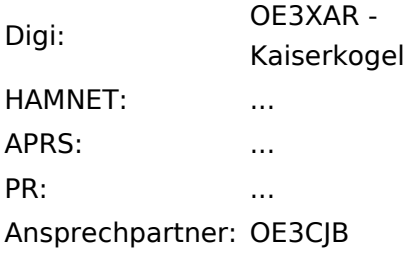

## **OE4 Eisensatdt**

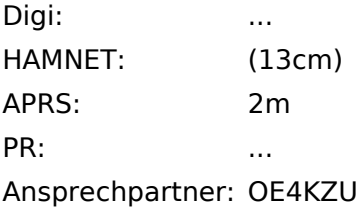

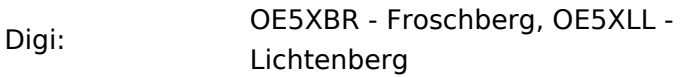

HAMNET: 13cm APRS: 2m PR: 2m + 70cm RMS Packet: OE5XFM-10 via OE5XBR (Frankenmarkt) Ansprechpartner: OE5AJP, OE5RNL

### **OE6 Graz**

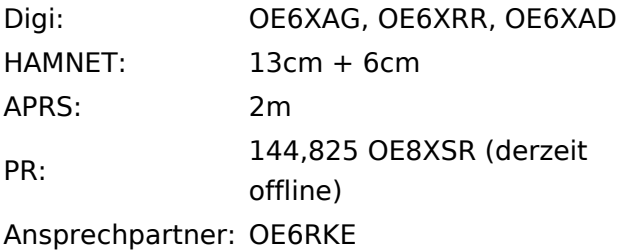

## **OE7 Innsbruck**

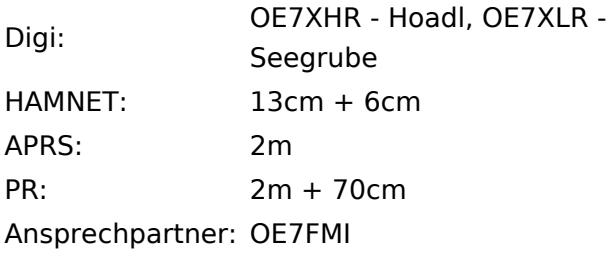

## **OE8 Klagenfurt**

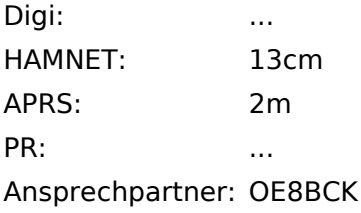

## **OE9 Bregenz**

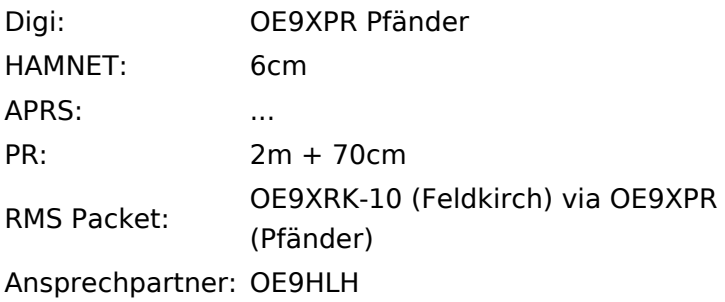

## <span id="page-5-0"></span>**D4C - Digital4Capitals: Unterschied zwischen den Versionen**

[Versionsgeschichte interaktiv durchsuchen](https://wiki.oevsv.at) [VisuellWikitext](https://wiki.oevsv.at)

# **[\(Quelltext anzeigen\)](#page-9-0)** [Anonym](#page-5-0) ([Diskussion](https://wiki.oevsv.at/w/index.php?title=Benutzer_Diskussion:Anonym&action=view) | [Beiträge](https://wiki.oevsv.at/wiki/Spezial:Beitr%C3%A4ge/Anonym))

#### **[Version vom 28. Februar 2015, 09:04 Uhr](#page-9-0) [Version vom 28. Februar 2015, 16:49 Uhr](#page-9-0) ([Quelltext anzeigen](#page-9-0))**

([→OE1 Wien](#page-7-0)) [← Zum vorherigen Versionsunterschied](#page-9-0)

[Anonym](#page-5-0) [\(Diskussion](https://wiki.oevsv.at/w/index.php?title=Benutzer_Diskussion:Anonym&action=view) | [Beiträge](https://wiki.oevsv.at/wiki/Spezial:Beitr%C3%A4ge/Anonym)) [\(→OE9 Bregenz\)](#page-8-0) [Zum nächsten Versionsunterschied →](#page-9-0)

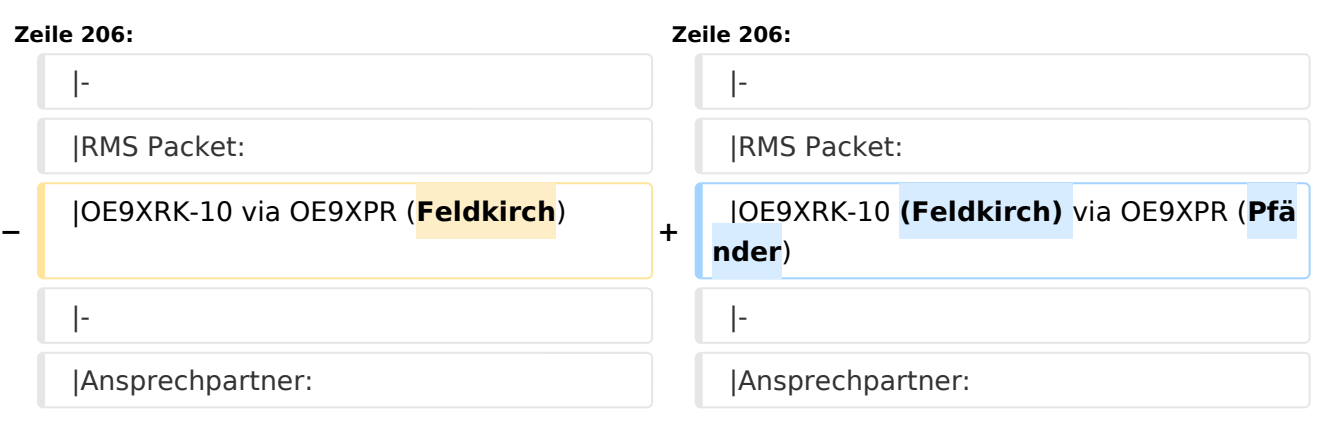

## Version vom 28. Februar 2015, 16:49 Uhr

D4C - Digital4Capitals *(Digital für Hauptstädte)* ist ein 2013 von den ÖVSV Referaten [Newcomer](http://newcomer.oevsv.at) und HAMNET gestartetes Projekt zur verlässlichen Versorgung der Österreichischen Landeshauptstädte mit digitalen Zugangspunkten. Ziel ist die Förderung des Funkbetriebs in den digitalen Betriebsarten, sowie die zuverlässige Versorgung dieser Gebiete im Not- und Katastrophenfall.

- [Packet Radio](#page-25-0)
- [HAMNET](#page-19-0)
- [APRS](#page-13-0)
- [WINLINK Global Radio E-Mail \(RMS Packet\)](#page-31-0)

Ein Schwerpunkt bei der verwendeten Software liegt dabei auf dem Österreichischen TCE-Projekt von OE5DXL.

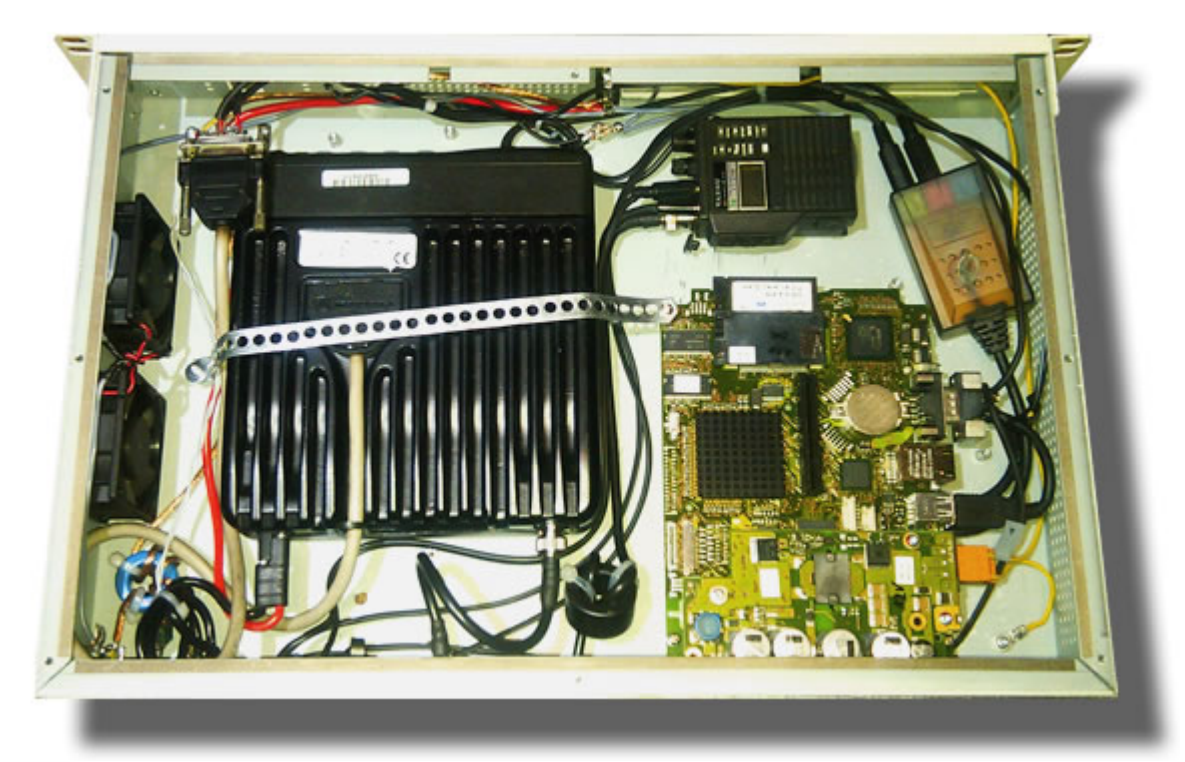

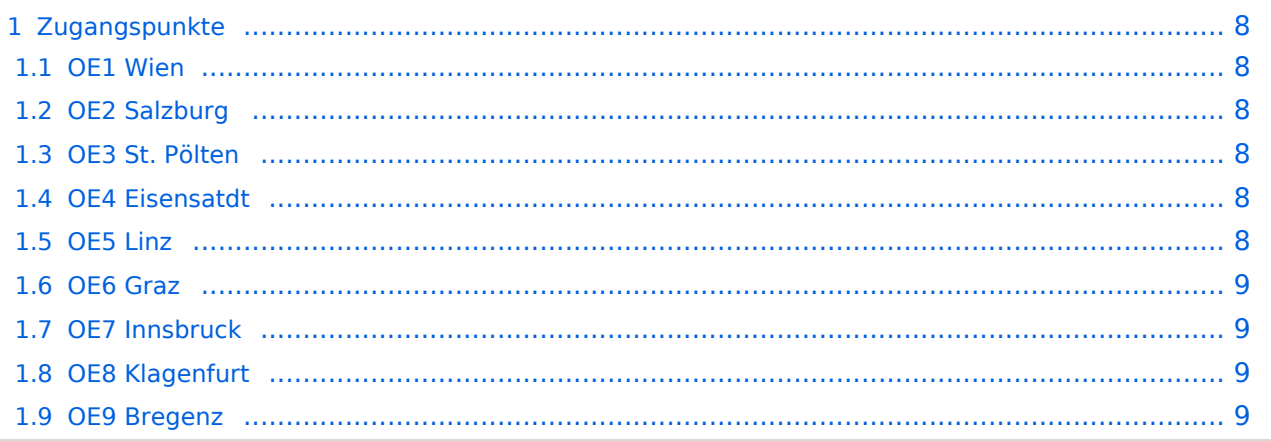

## <span id="page-7-1"></span><span id="page-7-0"></span>**OE1 Wien**

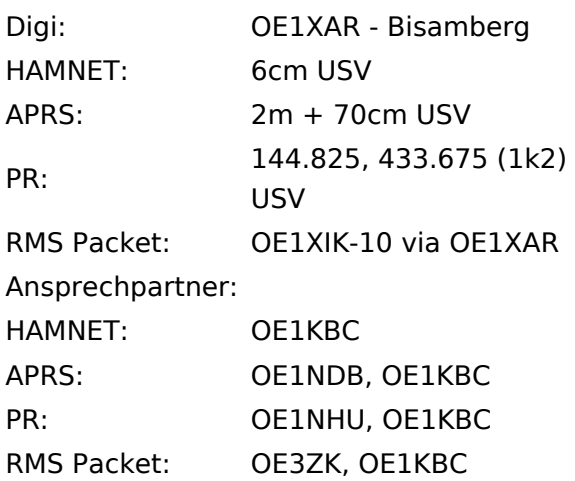

## <span id="page-7-2"></span>**OE2 Salzburg**

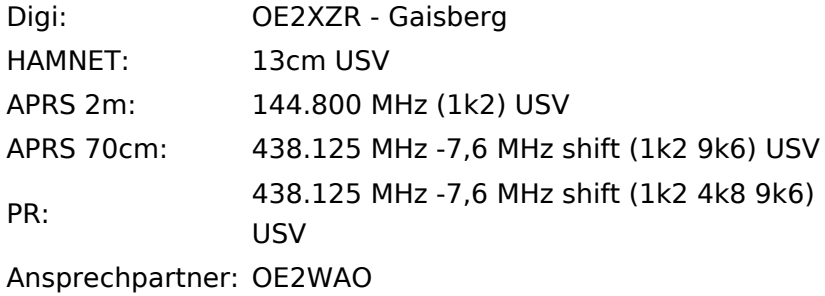

## <span id="page-7-3"></span>**OE3 St. Pölten**

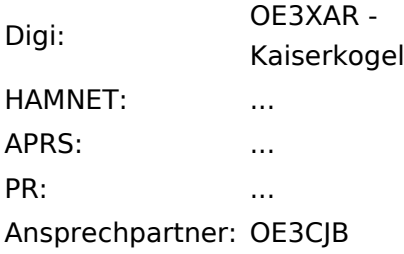

## <span id="page-7-4"></span>**OE4 Eisensatdt**

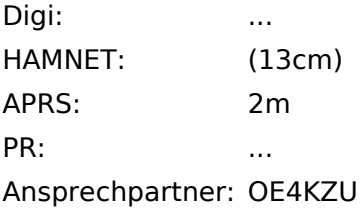

<span id="page-7-5"></span>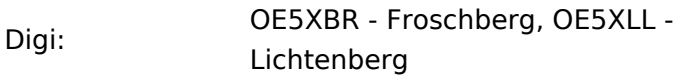

HAMNET: 13cm APRS: 2m PR: 2m + 70cm RMS Packet: OE5XFM-10 via OE5XBR (Frankenmarkt) Ansprechpartner: OE5AJP, OE5RNL

### <span id="page-8-1"></span>**OE6 Graz**

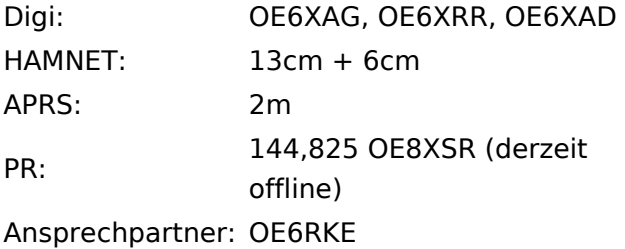

### <span id="page-8-2"></span>**OE7 Innsbruck**

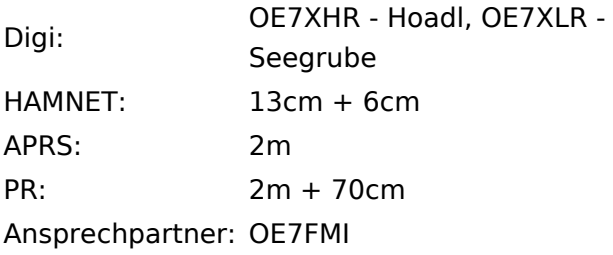

## <span id="page-8-3"></span>**OE8 Klagenfurt**

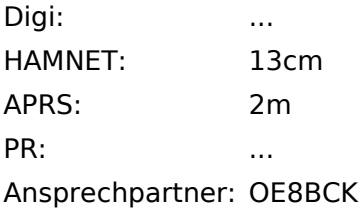

## <span id="page-8-0"></span>**OE9 Bregenz**

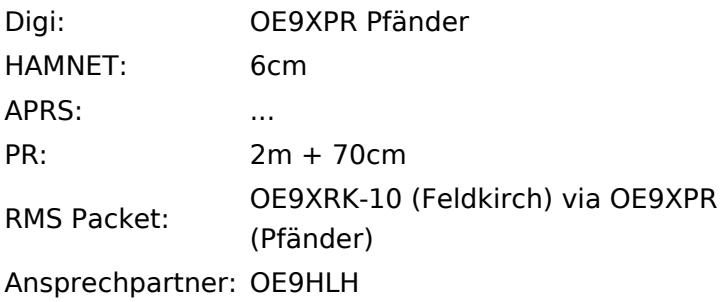

## <span id="page-9-0"></span>**D4C - Digital4Capitals: Unterschied zwischen den Versionen**

[Versionsgeschichte interaktiv durchsuchen](https://wiki.oevsv.at) [VisuellWikitext](https://wiki.oevsv.at)

# **[\(Quelltext anzeigen\)](#page-9-0)** [Anonym](#page-5-0) ([Diskussion](https://wiki.oevsv.at/w/index.php?title=Benutzer_Diskussion:Anonym&action=view) | [Beiträge](https://wiki.oevsv.at/wiki/Spezial:Beitr%C3%A4ge/Anonym))

#### **[Version vom 28. Februar 2015, 09:04 Uhr](#page-9-0) [Version vom 28. Februar 2015, 16:49 Uhr](#page-9-0) ([Quelltext anzeigen](#page-9-0))**

([→OE1 Wien](#page-11-0)) [← Zum vorherigen Versionsunterschied](#page-9-0)

[Anonym](#page-5-0) [\(Diskussion](https://wiki.oevsv.at/w/index.php?title=Benutzer_Diskussion:Anonym&action=view) | [Beiträge](https://wiki.oevsv.at/wiki/Spezial:Beitr%C3%A4ge/Anonym)) [\(→OE9 Bregenz\)](#page-12-0) [Zum nächsten Versionsunterschied →](#page-9-0)

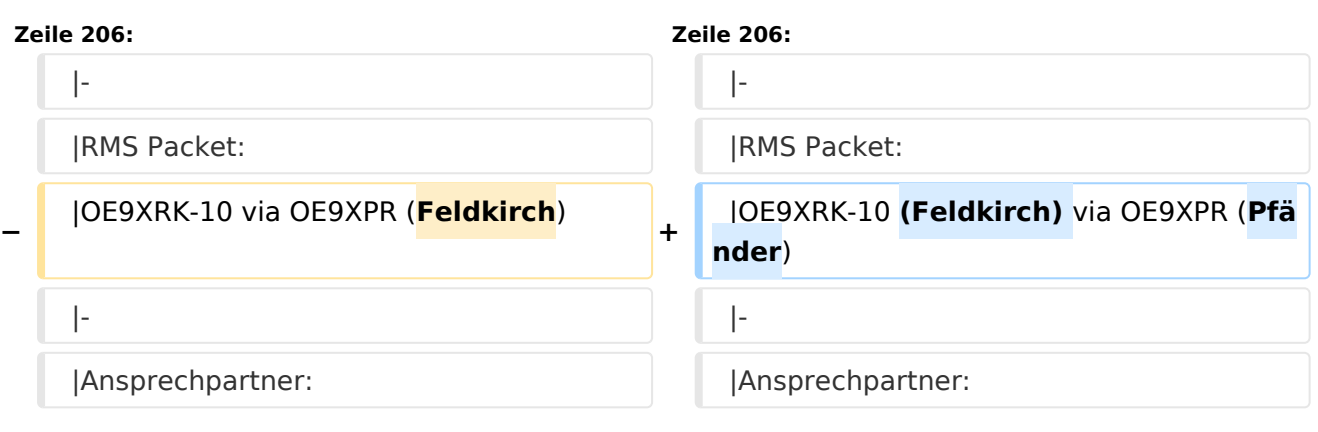

## Version vom 28. Februar 2015, 16:49 Uhr

D4C - Digital4Capitals *(Digital für Hauptstädte)* ist ein 2013 von den ÖVSV Referaten [Newcomer](http://newcomer.oevsv.at) und HAMNET gestartetes Projekt zur verlässlichen Versorgung der Österreichischen Landeshauptstädte mit digitalen Zugangspunkten. Ziel ist die Förderung des Funkbetriebs in den digitalen Betriebsarten, sowie die zuverlässige Versorgung dieser Gebiete im Not- und Katastrophenfall.

- [Packet Radio](#page-25-0)
- [HAMNET](#page-19-0)
- [APRS](#page-13-0)
- [WINLINK Global Radio E-Mail \(RMS Packet\)](#page-31-0)

Ein Schwerpunkt bei der verwendeten Software liegt dabei auf dem Österreichischen TCE-Projekt von OE5DXL.

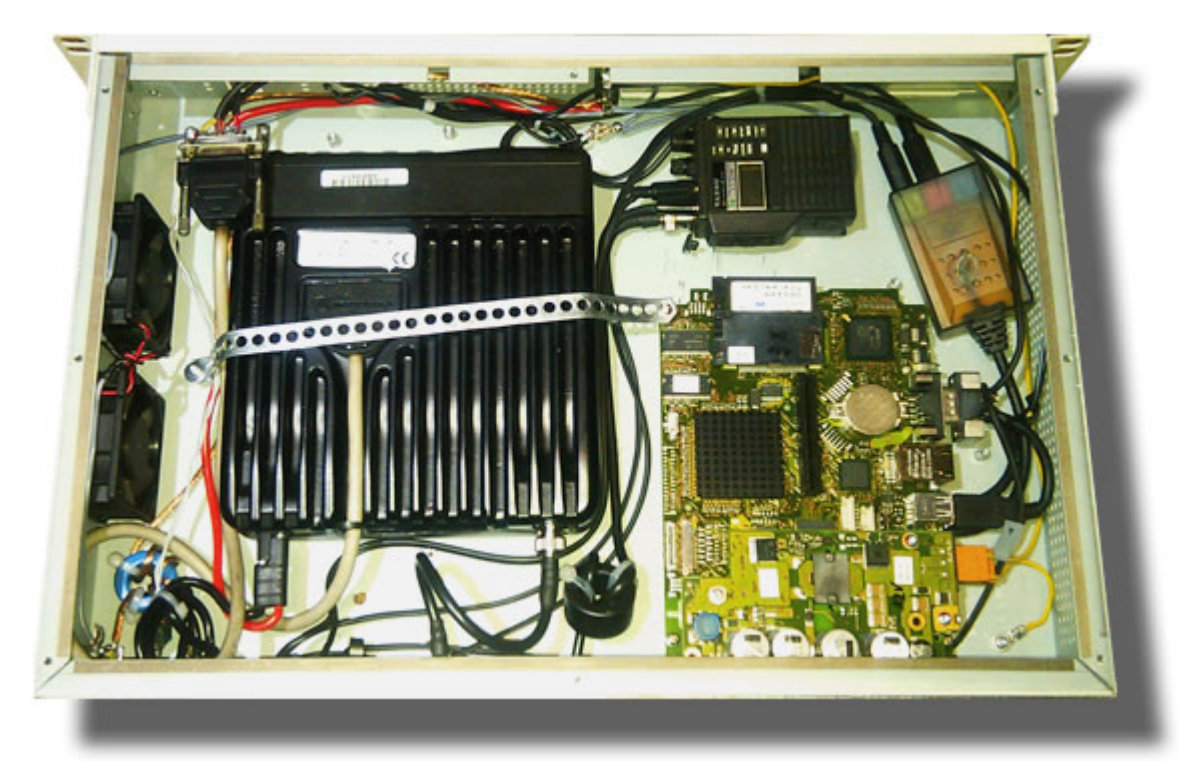

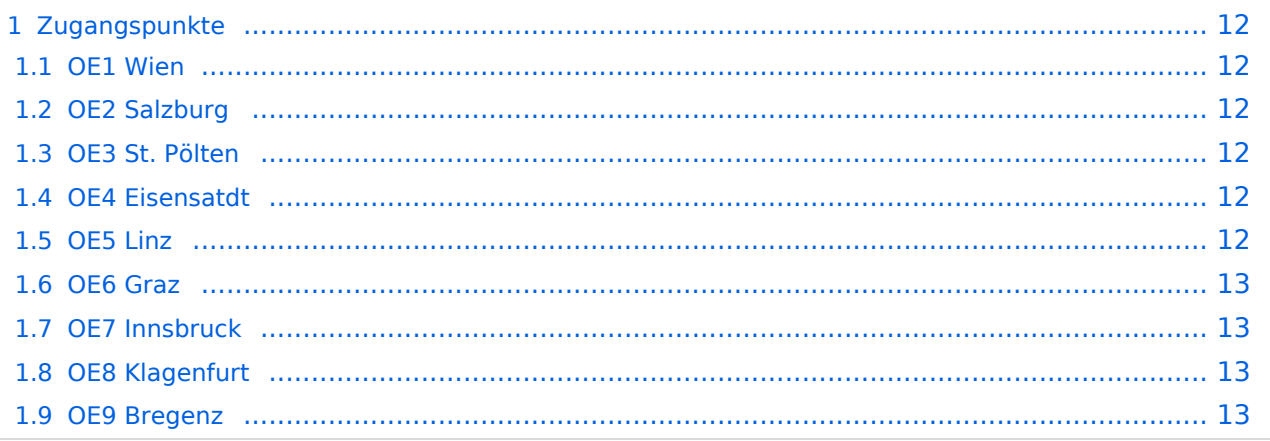

## <span id="page-11-1"></span><span id="page-11-0"></span>**OE1 Wien**

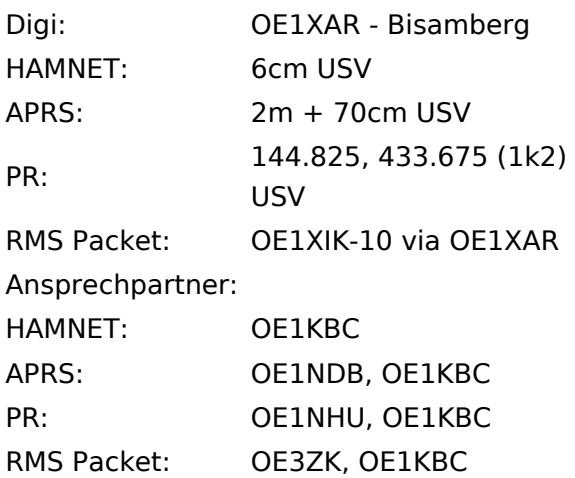

## <span id="page-11-2"></span>**OE2 Salzburg**

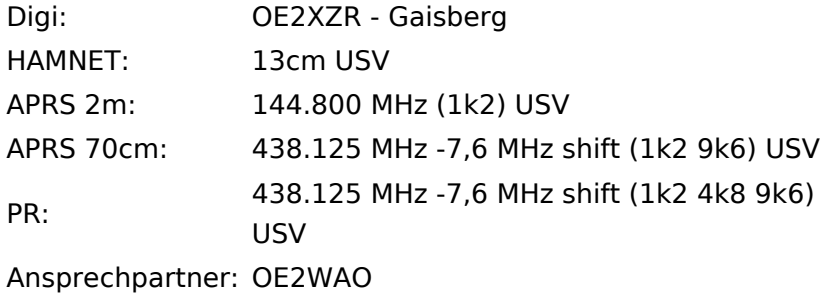

## <span id="page-11-3"></span>**OE3 St. Pölten**

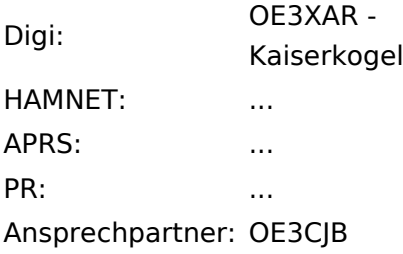

## <span id="page-11-4"></span>**OE4 Eisensatdt**

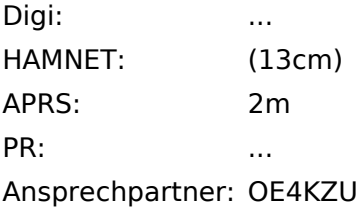

<span id="page-11-5"></span>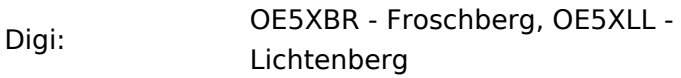

HAMNET: 13cm APRS: 2m PR: 2m + 70cm RMS Packet: OE5XFM-10 via OE5XBR (Frankenmarkt) Ansprechpartner: OE5AJP, OE5RNL

### <span id="page-12-1"></span>**OE6 Graz**

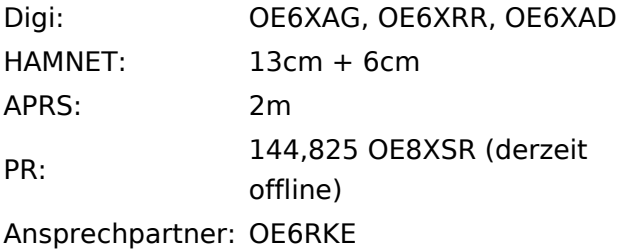

## <span id="page-12-2"></span>**OE7 Innsbruck**

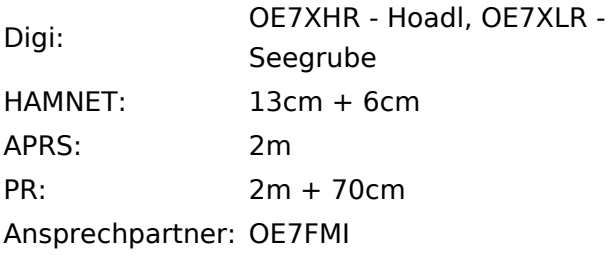

## <span id="page-12-3"></span>**OE8 Klagenfurt**

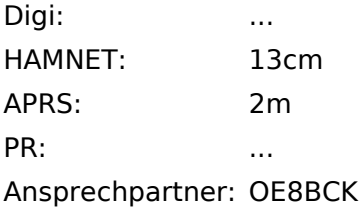

## <span id="page-12-0"></span>**OE9 Bregenz**

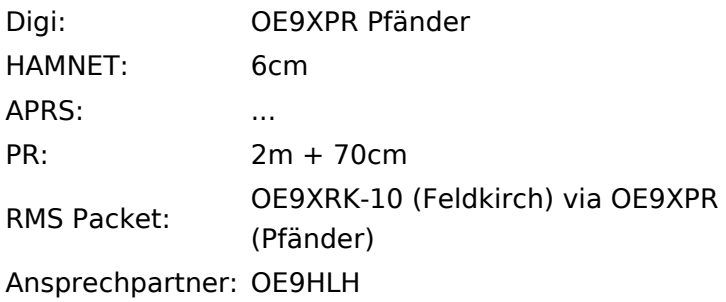

## <span id="page-13-0"></span>**D4C - Digital4Capitals: Unterschied zwischen den Versionen**

[Versionsgeschichte interaktiv durchsuchen](https://wiki.oevsv.at) [VisuellWikitext](https://wiki.oevsv.at)

# **[\(Quelltext anzeigen\)](#page-9-0)** [Anonym](#page-5-0) ([Diskussion](https://wiki.oevsv.at/w/index.php?title=Benutzer_Diskussion:Anonym&action=view) | [Beiträge](https://wiki.oevsv.at/wiki/Spezial:Beitr%C3%A4ge/Anonym))

#### **[Version vom 28. Februar 2015, 09:04 Uhr](#page-9-0) [Version vom 28. Februar 2015, 16:49 Uhr](#page-9-0) ([Quelltext anzeigen](#page-9-0))**

([→OE1 Wien](#page-15-0)) [← Zum vorherigen Versionsunterschied](#page-9-0)

[Anonym](#page-5-0) [\(Diskussion](https://wiki.oevsv.at/w/index.php?title=Benutzer_Diskussion:Anonym&action=view) | [Beiträge](https://wiki.oevsv.at/wiki/Spezial:Beitr%C3%A4ge/Anonym)) [\(→OE9 Bregenz\)](#page-16-0) [Zum nächsten Versionsunterschied →](#page-9-0)

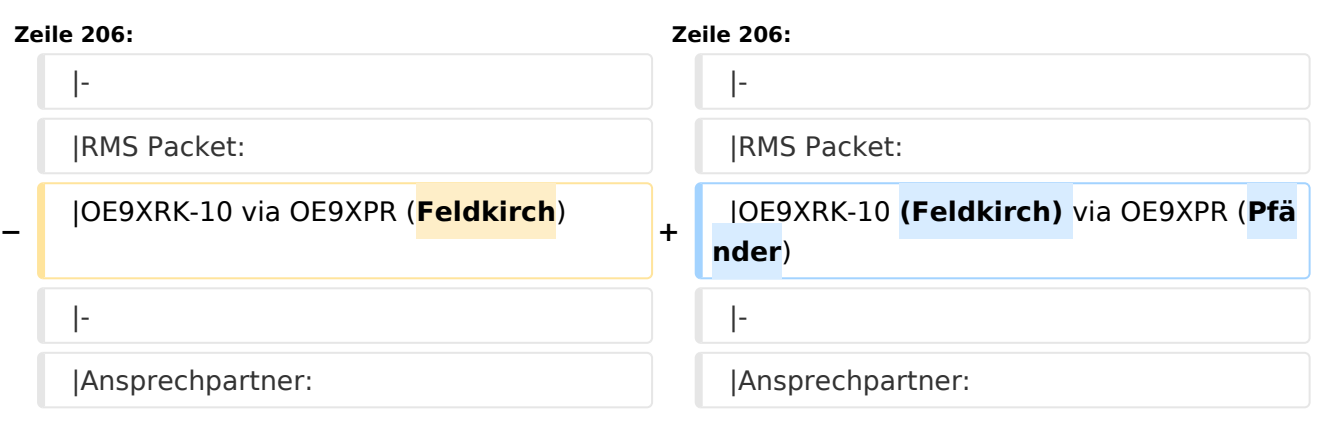

## Version vom 28. Februar 2015, 16:49 Uhr

D4C - Digital4Capitals *(Digital für Hauptstädte)* ist ein 2013 von den ÖVSV Referaten [Newcomer](http://newcomer.oevsv.at) und HAMNET gestartetes Projekt zur verlässlichen Versorgung der Österreichischen Landeshauptstädte mit digitalen Zugangspunkten. Ziel ist die Förderung des Funkbetriebs in den digitalen Betriebsarten, sowie die zuverlässige Versorgung dieser Gebiete im Not- und Katastrophenfall.

- [Packet Radio](#page-25-0)
- [HAMNET](#page-19-0)
- [APRS](#page-13-0)
- [WINLINK Global Radio E-Mail \(RMS Packet\)](#page-31-0)

Ein Schwerpunkt bei der verwendeten Software liegt dabei auf dem Österreichischen TCE-Projekt von OE5DXL.

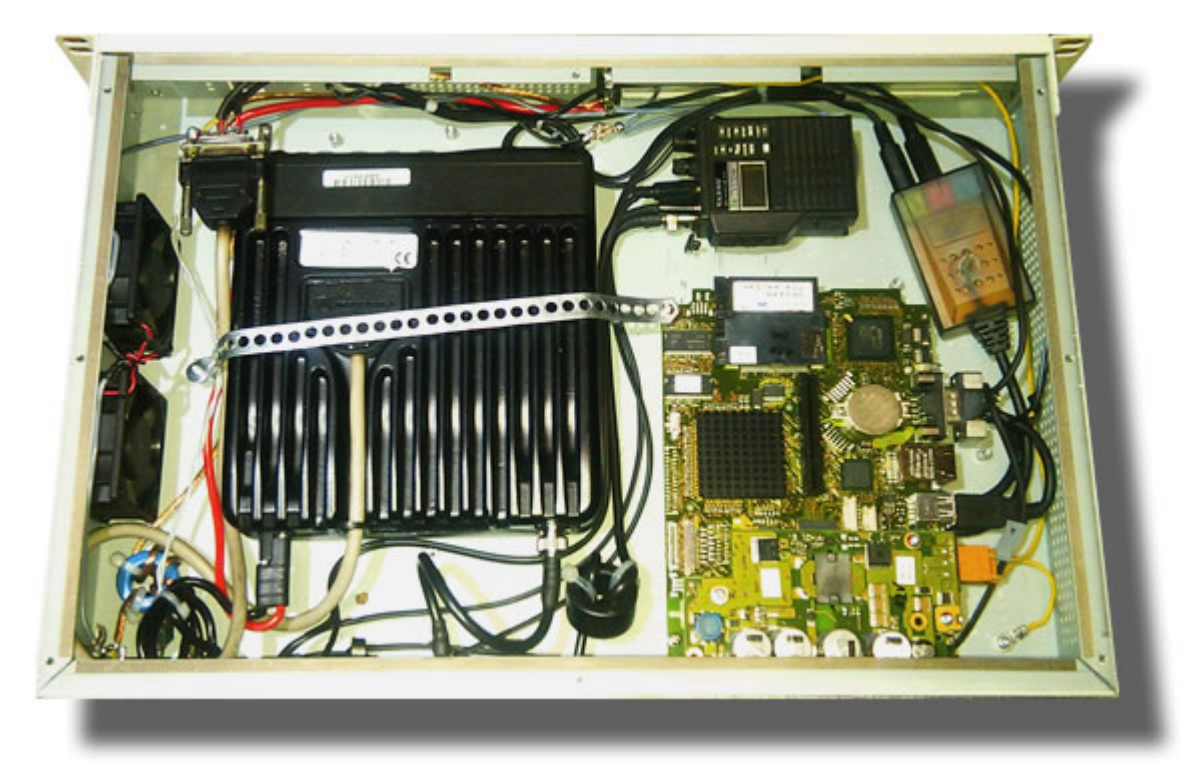

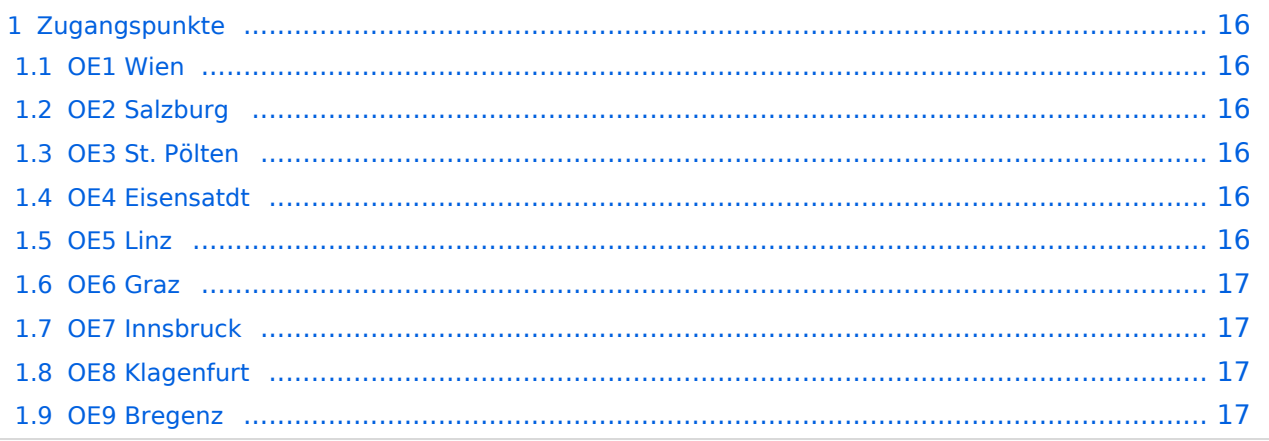

## <span id="page-15-1"></span><span id="page-15-0"></span>**OE1 Wien**

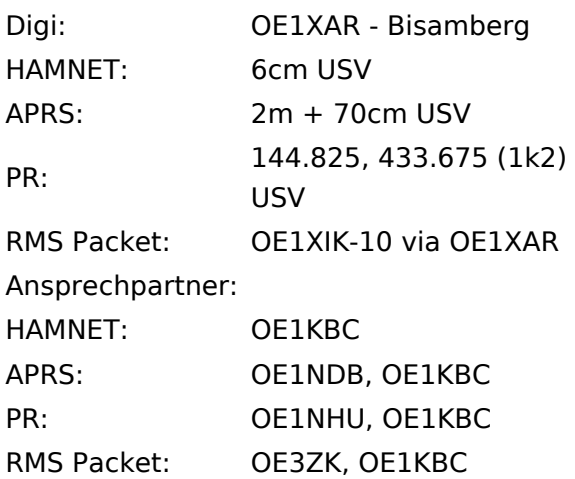

## <span id="page-15-2"></span>**OE2 Salzburg**

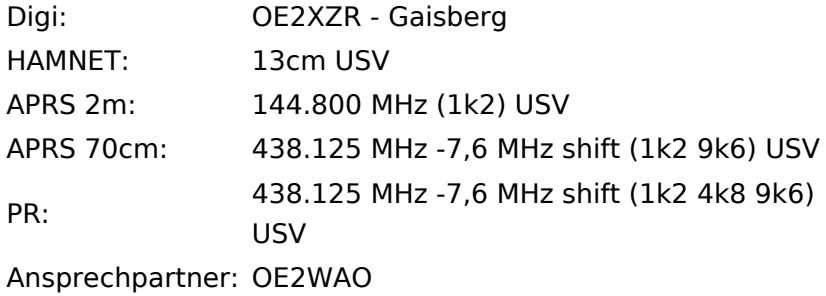

## <span id="page-15-3"></span>**OE3 St. Pölten**

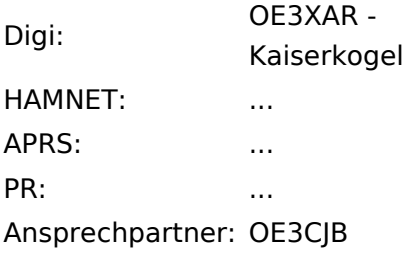

## <span id="page-15-4"></span>**OE4 Eisensatdt**

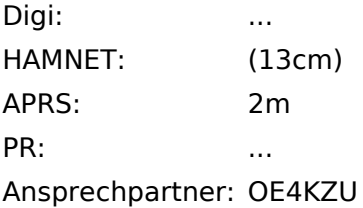

<span id="page-15-5"></span>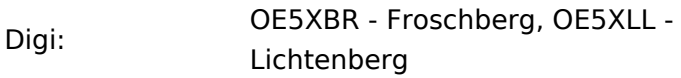

HAMNET: 13cm APRS: 2m PR: 2m + 70cm RMS Packet: OE5XFM-10 via OE5XBR (Frankenmarkt) Ansprechpartner: OE5AJP, OE5RNL

### <span id="page-16-1"></span>**OE6 Graz**

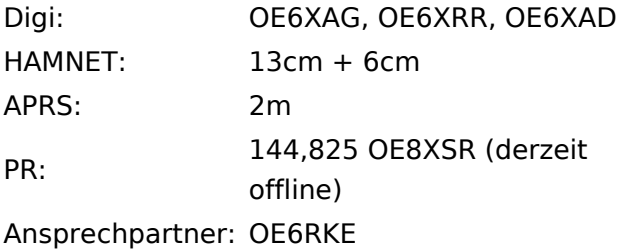

## <span id="page-16-2"></span>**OE7 Innsbruck**

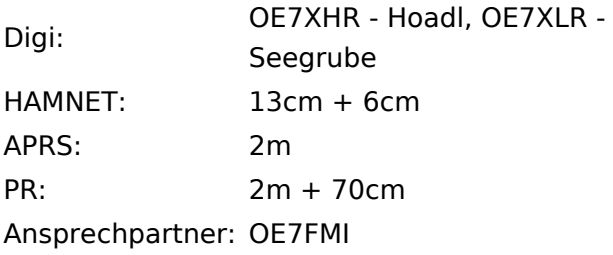

## <span id="page-16-3"></span>**OE8 Klagenfurt**

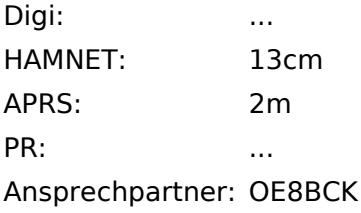

## <span id="page-16-0"></span>**OE9 Bregenz**

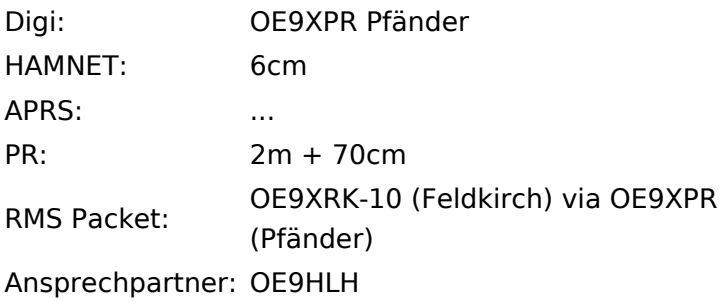

## Seiten in der Kategorie "APRS"

Folgende 35 Seiten sind in dieser Kategorie, von 35 insgesamt.

### **A**

- $\bullet$ [APRS Arduino-Modem](https://wiki.oevsv.at/wiki/APRS_Arduino-Modem)
- [APRS auf 70cm](https://wiki.oevsv.at/wiki/APRS_auf_70cm)
- **[APRS auf Kurzwelle](https://wiki.oevsv.at/wiki/APRS_auf_Kurzwelle)**
- **[APRS Digipeater in Österreich](https://wiki.oevsv.at/wiki/APRS_Digipeater_in_%C3%96sterreich)**
- [APRS für Newcomer](https://wiki.oevsv.at/wiki/APRS_f%C3%BCr_Newcomer)
- **[APRS im HAMNET](https://wiki.oevsv.at/wiki/APRS_im_HAMNET)**
- [APRS portabel](https://wiki.oevsv.at/wiki/APRS_portabel)
- [APRS via ISS](https://wiki.oevsv.at/wiki/APRS_via_ISS)
- [AprsDXL auf ARM resp. Raspberry Pi](https://wiki.oevsv.at/wiki/AprsDXL_auf_ARM_resp._Raspberry_Pi)
- [APRSmap Release notes](https://wiki.oevsv.at/wiki/APRSmap_Release_notes)
- [APRSmap-Dateien](https://wiki.oevsv.at/wiki/APRSmap-Dateien)

### **D**

- [D4C Digital4Capitals](#page-9-0)
- [DXL APRSmap](https://wiki.oevsv.at/wiki/DXL_-_APRSmap)
- [DXL APRSmap Bedienung](https://wiki.oevsv.at/wiki/DXL_-_APRSmap_Bedienung)
- [DXL APRSmap Download](https://wiki.oevsv.at/wiki/DXL_-_APRSmap_Download)
- [DXL APRSmap englisch](https://wiki.oevsv.at/wiki/DXL_-_APRSmap_englisch)
- [DXL APRSmap operating](https://wiki.oevsv.at/wiki/DXL_-_APRSmap_operating)
- [DXL APRSmap Quickstart](https://wiki.oevsv.at/wiki/DXL_-_APRSmap_Quickstart)
- [DXL APRStracker](https://wiki.oevsv.at/wiki/DXL_-_APRStracker)

### **E**

 $\bullet$ [Einführung APRS](https://wiki.oevsv.at/wiki/Einf%C3%BChrung_APRS)

### **H**

 $\bullet$ [HF-Digis in OE](https://wiki.oevsv.at/wiki/HF-Digis_in_OE)

## **L**

[Links](https://wiki.oevsv.at/wiki/Links)

#### **N**

- [News APRS](https://wiki.oevsv.at/wiki/News_APRS)
- [NF VOX PTT](https://wiki.oevsv.at/wiki/NF_VOX_PTT)

### **O**

[Oe1hss](https://wiki.oevsv.at/wiki/Oe1hss)

• [Open Tracker 2](https://wiki.oevsv.at/wiki/Open_Tracker_2)

## **P**

- **[PATH-Einstellungen](https://wiki.oevsv.at/wiki/PATH-Einstellungen)**
- [PTT Watchdog](https://wiki.oevsv.at/wiki/PTT_Watchdog)

## **Q**

[QTC-Net](https://wiki.oevsv.at/wiki/QTC-Net)

### **S**

- [SAMNET](https://wiki.oevsv.at/wiki/SAMNET)
- [SMART-Beaconing usw.](https://wiki.oevsv.at/wiki/SMART-Beaconing_usw.)

## **T**

- **[TCE Tinycore Linux Projekt](#page-36-0)**
- [TX Delay](https://wiki.oevsv.at/wiki/TX_Delay)

## **V**

[Voraussetzung für APRS](https://wiki.oevsv.at/wiki/Voraussetzung_f%C3%BCr_APRS)

#### **W**

[WXNET-ESP](https://wiki.oevsv.at/wiki/WXNET-ESP)

## Medien in der Kategorie "APRS"

Diese Kategorie enthält nur folgende Datei.

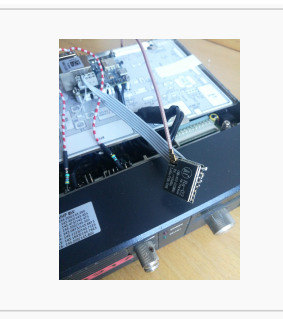

[TCEdigi-LoRa1.jpg](https://wiki.oevsv.at/wiki/Datei:TCEdigi-LoRa1.jpg) 1.536 × 2.048; 273 KB

## <span id="page-19-0"></span>**D4C - Digital4Capitals: Unterschied zwischen den Versionen**

[Versionsgeschichte interaktiv durchsuchen](https://wiki.oevsv.at) [VisuellWikitext](https://wiki.oevsv.at)

# **[\(Quelltext anzeigen\)](#page-9-0)** [Anonym](#page-5-0) ([Diskussion](https://wiki.oevsv.at/w/index.php?title=Benutzer_Diskussion:Anonym&action=view) | [Beiträge](https://wiki.oevsv.at/wiki/Spezial:Beitr%C3%A4ge/Anonym))

#### **[Version vom 28. Februar 2015, 09:04 Uhr](#page-9-0) [Version vom 28. Februar 2015, 16:49 Uhr](#page-9-0) ([Quelltext anzeigen](#page-9-0))**

([→OE1 Wien](#page-21-0)) [← Zum vorherigen Versionsunterschied](#page-9-0)

[Anonym](#page-5-0) [\(Diskussion](https://wiki.oevsv.at/w/index.php?title=Benutzer_Diskussion:Anonym&action=view) | [Beiträge](https://wiki.oevsv.at/wiki/Spezial:Beitr%C3%A4ge/Anonym)) [\(→OE9 Bregenz\)](#page-22-0) [Zum nächsten Versionsunterschied →](#page-9-0)

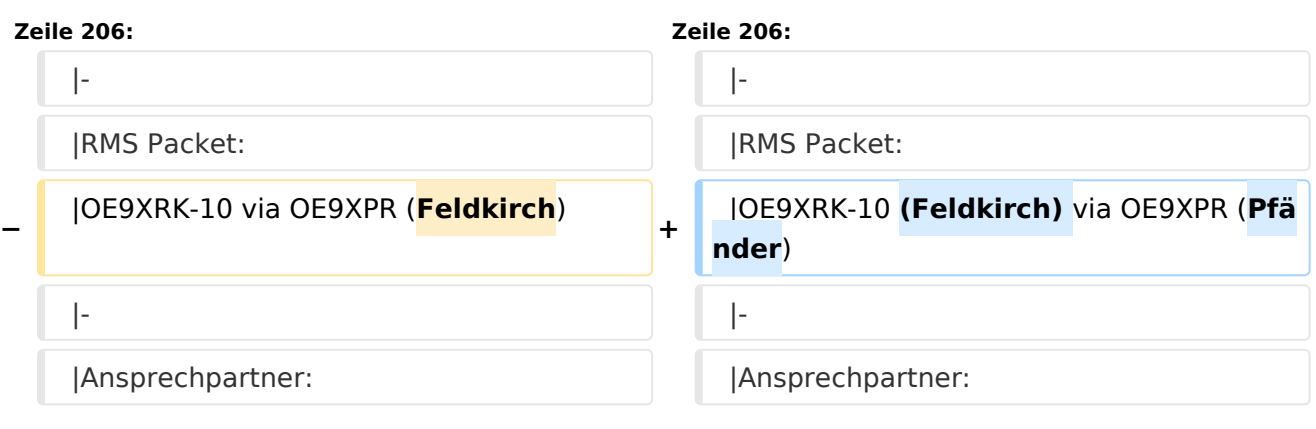

## Version vom 28. Februar 2015, 16:49 Uhr

D4C - Digital4Capitals *(Digital für Hauptstädte)* ist ein 2013 von den ÖVSV Referaten [Newcomer](http://newcomer.oevsv.at) und HAMNET gestartetes Projekt zur verlässlichen Versorgung der Österreichischen Landeshauptstädte mit digitalen Zugangspunkten. Ziel ist die Förderung des Funkbetriebs in den digitalen Betriebsarten, sowie die zuverlässige Versorgung dieser Gebiete im Not- und Katastrophenfall.

- [Packet Radio](#page-25-0)
- [HAMNET](#page-19-0)
- [APRS](#page-13-0)
- [WINLINK Global Radio E-Mail \(RMS Packet\)](#page-31-0)

Ein Schwerpunkt bei der verwendeten Software liegt dabei auf dem Österreichischen TCE-Projekt von OE5DXL.

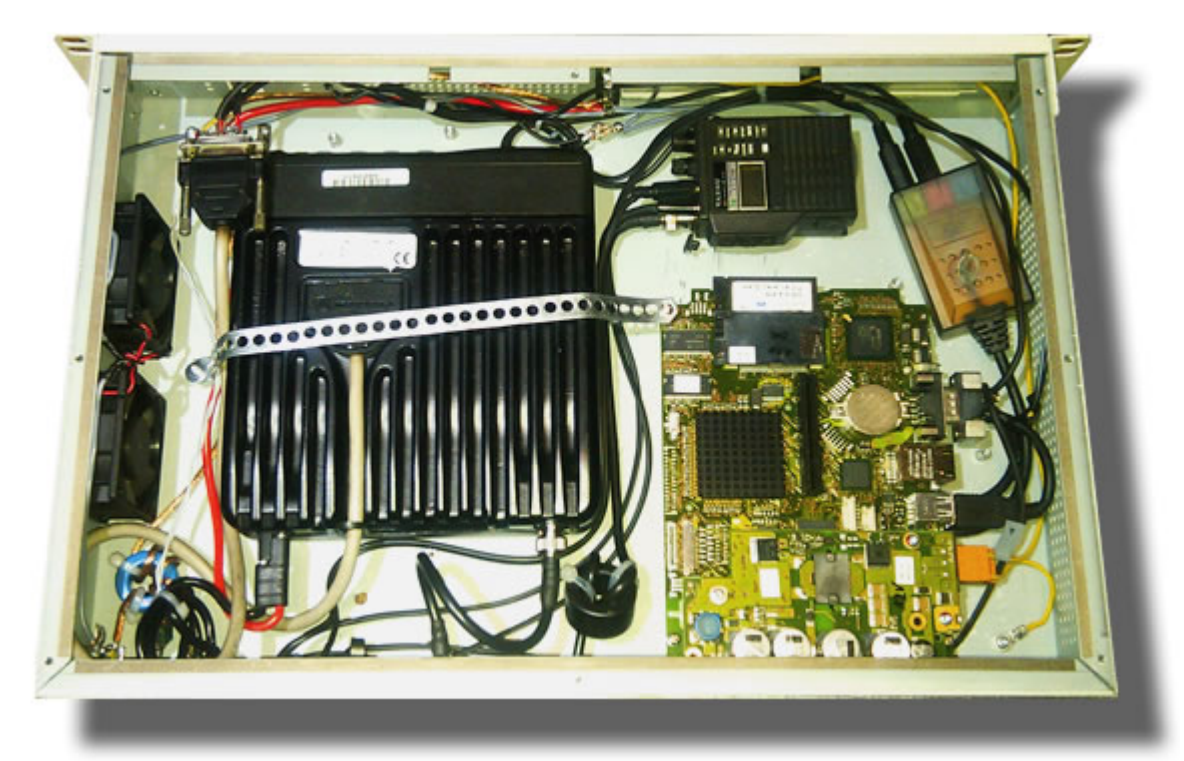

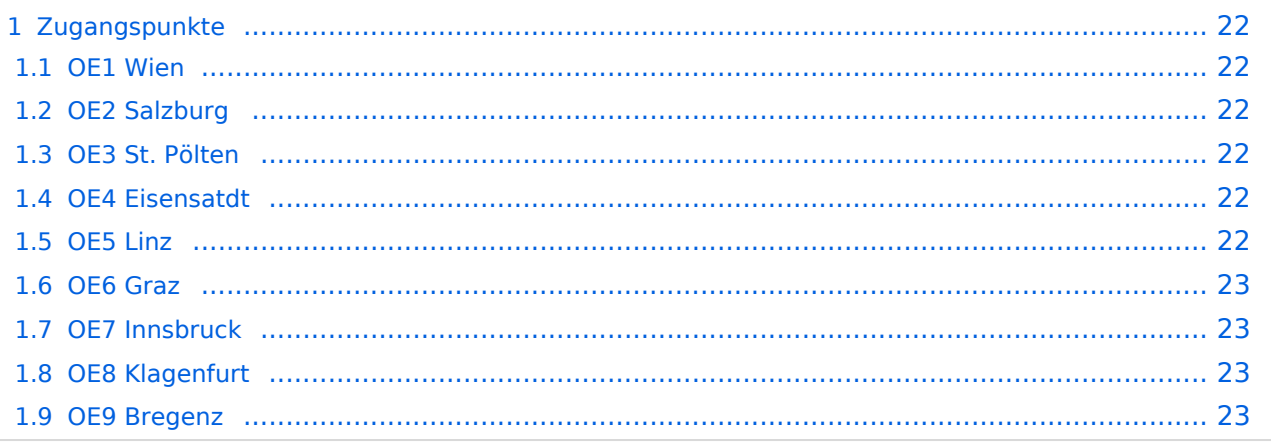

## <span id="page-21-1"></span><span id="page-21-0"></span>**OE1 Wien**

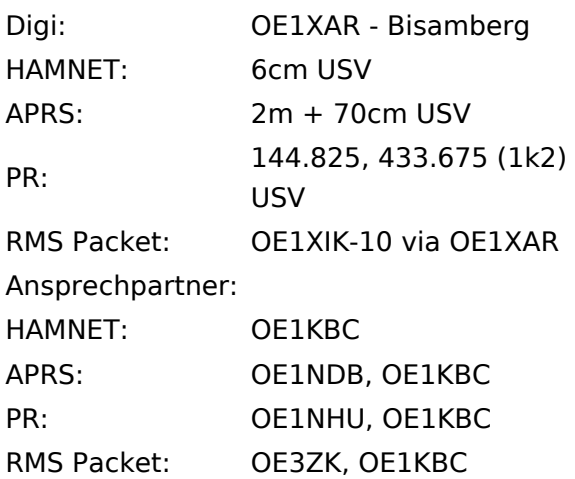

## <span id="page-21-2"></span>**OE2 Salzburg**

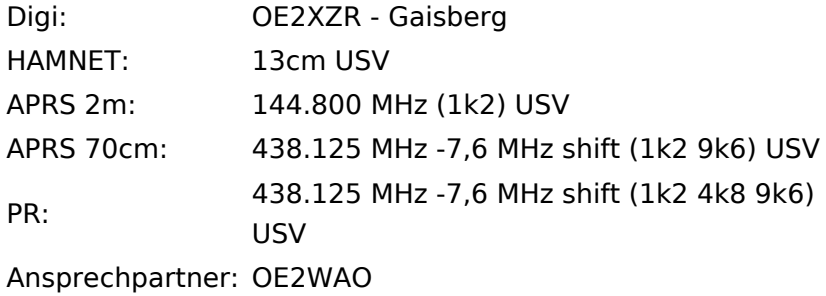

## <span id="page-21-3"></span>**OE3 St. Pölten**

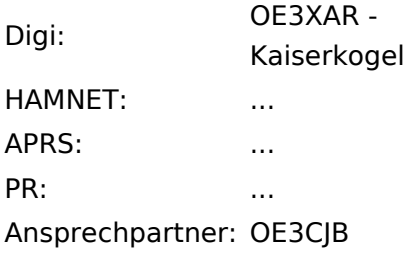

## <span id="page-21-4"></span>**OE4 Eisensatdt**

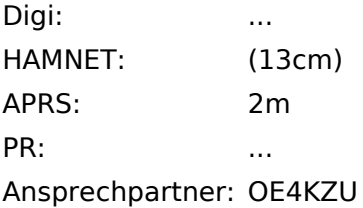

<span id="page-21-5"></span>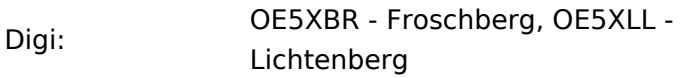

HAMNET: 13cm APRS: 2m PR: 2m + 70cm RMS Packet: OE5XFM-10 via OE5XBR (Frankenmarkt) Ansprechpartner: OE5AJP, OE5RNL

### <span id="page-22-1"></span>**OE6 Graz**

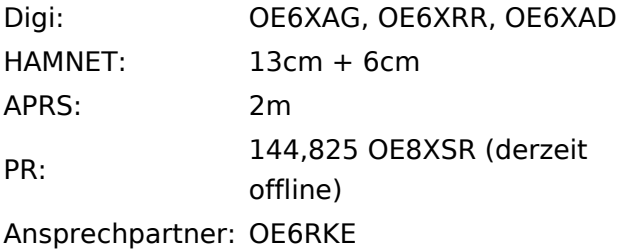

## <span id="page-22-2"></span>**OE7 Innsbruck**

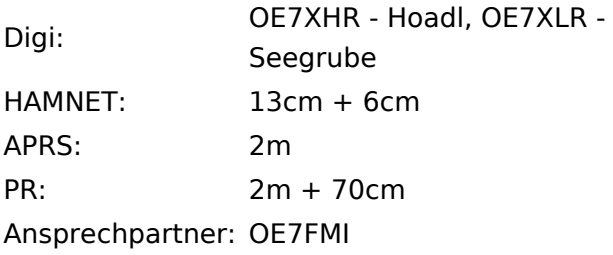

## <span id="page-22-3"></span>**OE8 Klagenfurt**

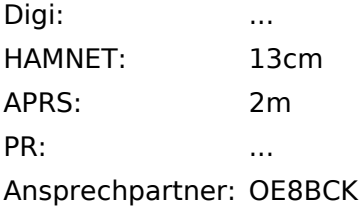

## <span id="page-22-0"></span>**OE9 Bregenz**

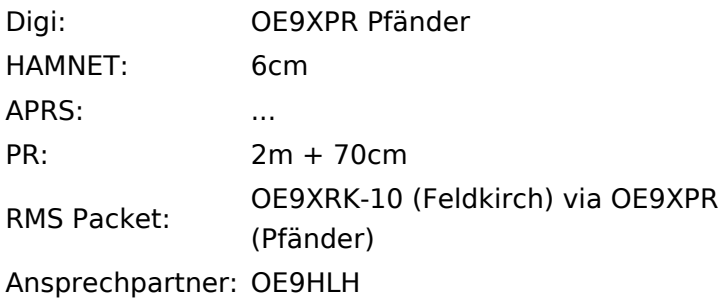

## Seiten in der Kategorie "Digitaler Backbone"

Folgende 45 Seiten sind in dieser Kategorie, von 45 insgesamt.

## **7**

 $\bullet$ [70cm Datentransceiver für HAMNET](https://wiki.oevsv.at/wiki/70cm_Datentransceiver_f%C3%BCr_HAMNET)

## **A**

- [Adressierung in OE](https://wiki.oevsv.at/wiki/Adressierung_in_OE)
- [Anwendungen am HAMNET](https://wiki.oevsv.at/wiki/Anwendungen_am_HAMNET)
- [Arbeitsgruppe OE1](https://wiki.oevsv.at/wiki/Arbeitsgruppe_OE1)
- [Arbeitsgruppe OE3](https://wiki.oevsv.at/wiki/Arbeitsgruppe_OE3)
- [Arbeitsgruppe OE4 OE6 OE8](https://wiki.oevsv.at/wiki/Arbeitsgruppe_OE4_OE6_OE8)
- [Arbeitsgruppe OE5](https://wiki.oevsv.at/wiki/Arbeitsgruppe_OE5)
- [Arbeitsgruppe OE7](https://wiki.oevsv.at/wiki/Arbeitsgruppe_OE7)
- [Arbeitsgruppe OE9](https://wiki.oevsv.at/wiki/Arbeitsgruppe_OE9)

### **B**

- $\bullet$  [Backbone](https://wiki.oevsv.at/wiki/Backbone)
- **[Bandbreiten digitaler Backbone](https://wiki.oevsv.at/wiki/Bandbreiten_digitaler_Backbone)**
- [BigBlueButtonServer](https://wiki.oevsv.at/wiki/BigBlueButtonServer)

### **D**

- [D4C Digital4Capitals](#page-9-0)
- [Dokumentationen](https://wiki.oevsv.at/wiki/Dokumentationen)
- [Domain Name System](https://wiki.oevsv.at/wiki/Domain_Name_System)
- [DXL APRSmap](https://wiki.oevsv.at/wiki/DXL_-_APRSmap)

## **E**

- [Einstellungen Digitaler Backbone](https://wiki.oevsv.at/wiki/Einstellungen_Digitaler_Backbone)
- [Email im digitalen Netz](https://wiki.oevsv.at/wiki/Email_im_digitalen_Netz)  $\bullet$

## **F**

**• [Frequenzen Digitaler Backbone](https://wiki.oevsv.at/wiki/Frequenzen_Digitaler_Backbone)** 

## **H**

- **[HAMNET HOC](https://wiki.oevsv.at/wiki/HAMNET_HOC)**
- **[HAMNET Service Provider](https://wiki.oevsv.at/wiki/HAMNET_Service_Provider)**
- [HAMNET Vorträge](https://wiki.oevsv.at/wiki/HAMNET_Vortr%C3%A4ge)
- [HAMNET-70](https://wiki.oevsv.at/wiki/HAMNET-70)

## **L**

- [Linkberechnung](https://wiki.oevsv.at/wiki/Linkberechnung)
- [Linkkomponenten digitaler Backbone](https://wiki.oevsv.at/wiki/Linkkomponenten_digitaler_Backbone)
- $\bullet$  [Links](https://wiki.oevsv.at/wiki/Links)
- [Linkstart Konfiguration vor dem Aufbau](https://wiki.oevsv.at/wiki/Linkstart_-_Konfiguration_vor_dem_Aufbau)
- [Livestream](https://wiki.oevsv.at/wiki/Livestream)

### **R**

- [Routing AS-Nummern](https://wiki.oevsv.at/wiki/Routing_-_AS-Nummern)
- $\bullet$ [Routing digitaler Backbone](https://wiki.oevsv.at/wiki/Routing_digitaler_Backbone)

### **S**

• [SAMNET](https://wiki.oevsv.at/wiki/SAMNET)

## **T**

- **[TCE Tinycore Linux Projekt](#page-36-0)**
- [Teststellungen Gaisberg Gernkogel](https://wiki.oevsv.at/wiki/Teststellungen_Gaisberg_Gernkogel)
- [Teststellungen OE5](https://wiki.oevsv.at/wiki/Teststellungen_OE5)

### **U**

- [Userequipment HAMNETmesh](https://wiki.oevsv.at/wiki/Userequipment_HAMNETmesh)
- [Userequipment HAMNETpoweruser](https://wiki.oevsv.at/wiki/Userequipment_HAMNETpoweruser)
- [Userzugang-HAMNET](https://wiki.oevsv.at/wiki/Userzugang-HAMNET)

### **V**

- [VoIP HAMSIP](https://wiki.oevsv.at/wiki/VoIP_-_HAMSIP)
- [VoIP Codec Uebersicht](https://wiki.oevsv.at/wiki/VoIP_Codec_Uebersicht)
- [VoIP Einstellungen](https://wiki.oevsv.at/wiki/VoIP_Einstellungen)
- [VoIP Rufnummernplan am HAMNET](https://wiki.oevsv.at/wiki/VoIP_Rufnummernplan_am_HAMNET)

### **W**

[WXNET-ESP](https://wiki.oevsv.at/wiki/WXNET-ESP)

## **X**

- [X ARCHIV IP Adressen OE](https://wiki.oevsv.at/wiki/X_ARCHIV_IP_Adressen_OE)
- [X ARCHIV Koordinaten](https://wiki.oevsv.at/wiki/X_ARCHIV_Koordinaten)
- [X ARCHIV Messungen digitaler Backbone](https://wiki.oevsv.at/wiki/X_ARCHIV_Messungen_digitaler_Backbone)

## <span id="page-25-0"></span>**D4C - Digital4Capitals: Unterschied zwischen den Versionen**

[Versionsgeschichte interaktiv durchsuchen](https://wiki.oevsv.at) [VisuellWikitext](https://wiki.oevsv.at)

# **[\(Quelltext anzeigen\)](#page-9-0)** [Anonym](#page-5-0) ([Diskussion](https://wiki.oevsv.at/w/index.php?title=Benutzer_Diskussion:Anonym&action=view) | [Beiträge](https://wiki.oevsv.at/wiki/Spezial:Beitr%C3%A4ge/Anonym))

#### **[Version vom 28. Februar 2015, 09:04 Uhr](#page-9-0) [Version vom 28. Februar 2015, 16:49 Uhr](#page-9-0) ([Quelltext anzeigen](#page-9-0))**

([→OE1 Wien](#page-27-0)) [← Zum vorherigen Versionsunterschied](#page-9-0)

[Anonym](#page-5-0) [\(Diskussion](https://wiki.oevsv.at/w/index.php?title=Benutzer_Diskussion:Anonym&action=view) | [Beiträge](https://wiki.oevsv.at/wiki/Spezial:Beitr%C3%A4ge/Anonym)) [\(→OE9 Bregenz\)](#page-28-0) [Zum nächsten Versionsunterschied →](#page-9-0)

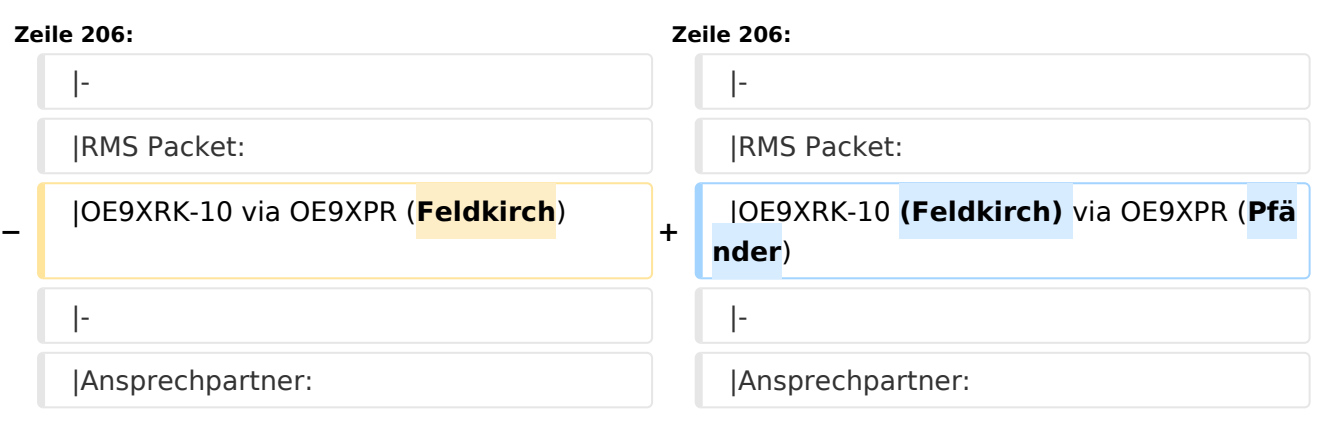

## Version vom 28. Februar 2015, 16:49 Uhr

D4C - Digital4Capitals *(Digital für Hauptstädte)* ist ein 2013 von den ÖVSV Referaten [Newcomer](http://newcomer.oevsv.at) und HAMNET gestartetes Projekt zur verlässlichen Versorgung der Österreichischen Landeshauptstädte mit digitalen Zugangspunkten. Ziel ist die Förderung des Funkbetriebs in den digitalen Betriebsarten, sowie die zuverlässige Versorgung dieser Gebiete im Not- und Katastrophenfall.

- [Packet Radio](#page-25-0)
- [HAMNET](#page-19-0)
- [APRS](#page-13-0)
- [WINLINK Global Radio E-Mail \(RMS Packet\)](#page-31-0)

Ein Schwerpunkt bei der verwendeten Software liegt dabei auf dem Österreichischen TCE-Projekt von OE5DXL.

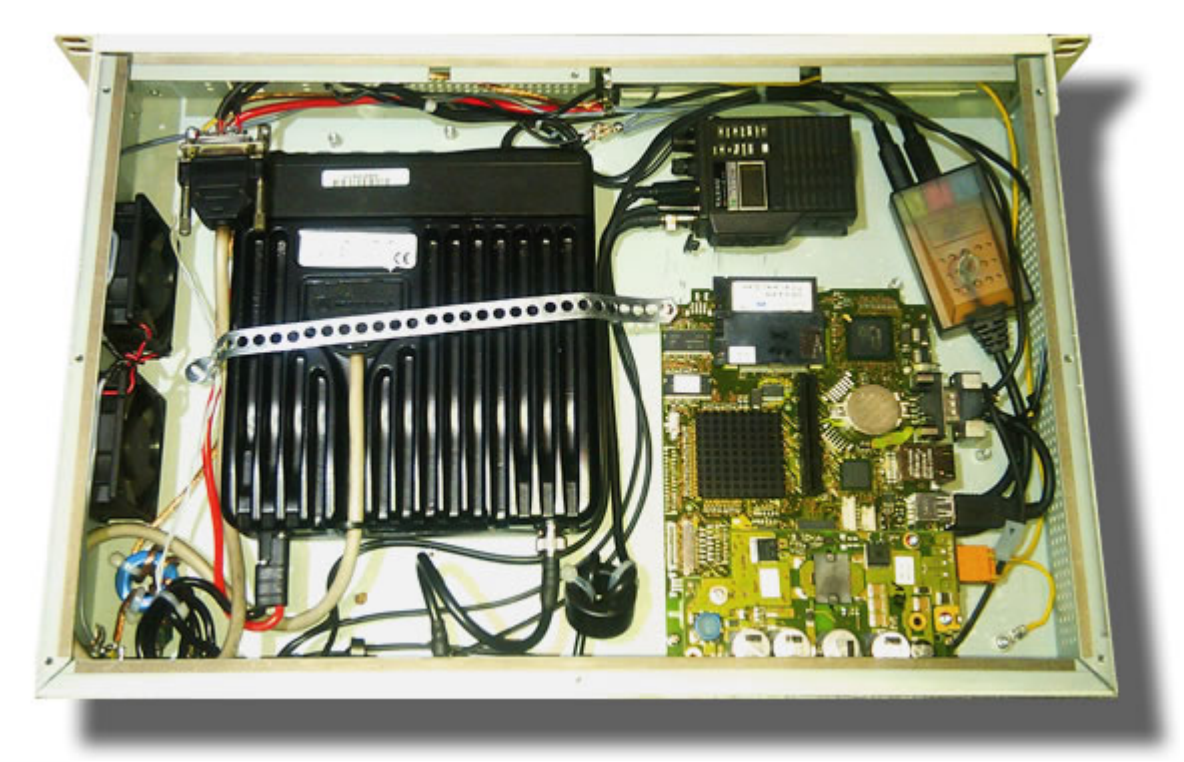

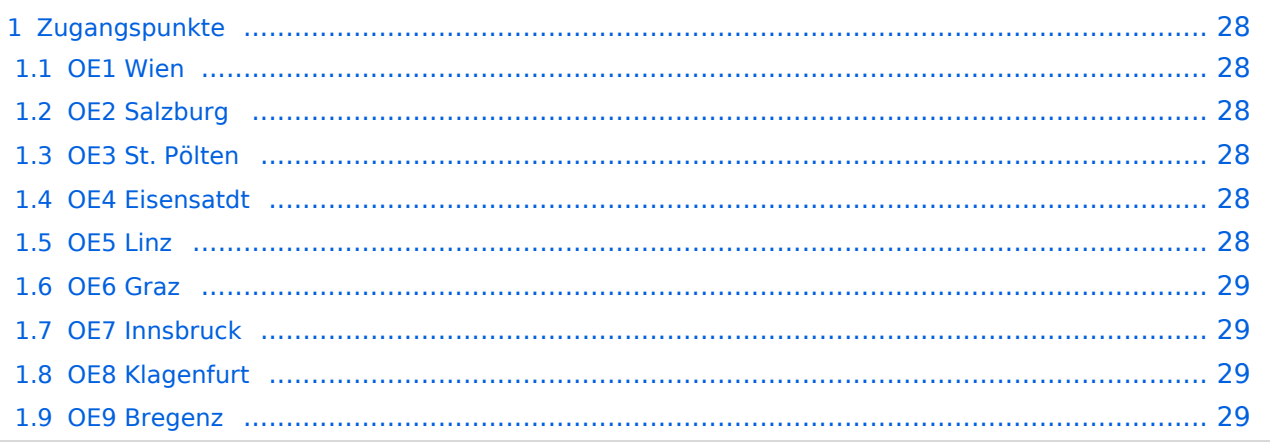

## <span id="page-27-1"></span><span id="page-27-0"></span>**OE1 Wien**

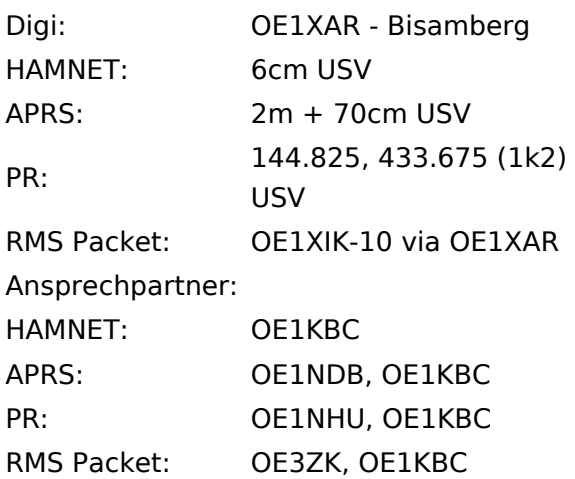

## <span id="page-27-2"></span>**OE2 Salzburg**

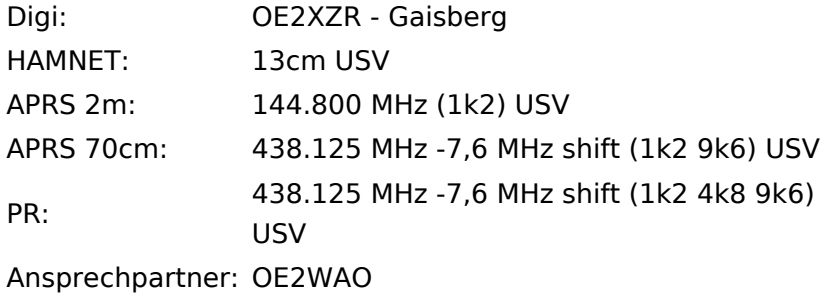

## <span id="page-27-3"></span>**OE3 St. Pölten**

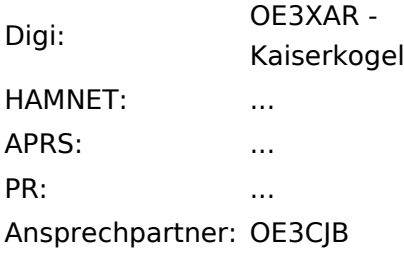

## <span id="page-27-4"></span>**OE4 Eisensatdt**

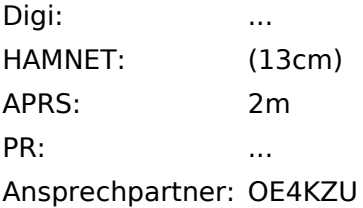

<span id="page-27-5"></span>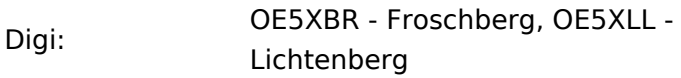

HAMNET: 13cm APRS: 2m PR: 2m + 70cm RMS Packet: OE5XFM-10 via OE5XBR (Frankenmarkt) Ansprechpartner: OE5AJP, OE5RNL

### <span id="page-28-1"></span>**OE6 Graz**

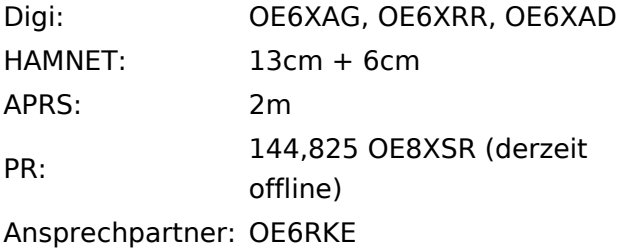

### <span id="page-28-2"></span>**OE7 Innsbruck**

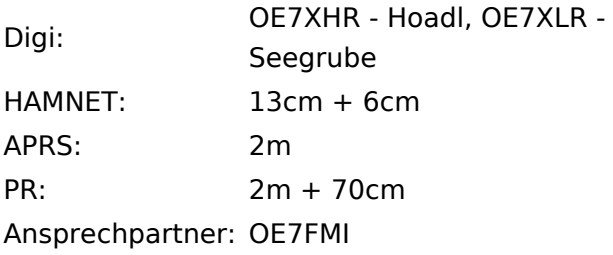

## <span id="page-28-3"></span>**OE8 Klagenfurt**

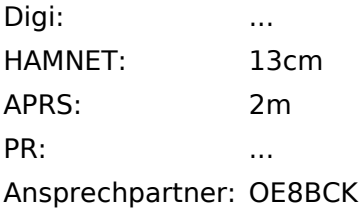

## <span id="page-28-0"></span>**OE9 Bregenz**

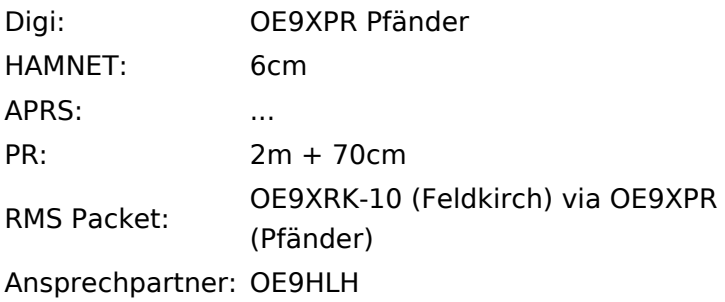

## Seiten in der Kategorie "Packet-Radio und I-Gate"

Folgende 19 Seiten sind in dieser Kategorie, von 19 insgesamt.

## **C**

• [Convers](https://wiki.oevsv.at/wiki/Convers)

## **D**

- [D4C Digital4Capitals](#page-9-0)
- [DX-Cluster](https://wiki.oevsv.at/wiki/DX-Cluster)  $\bullet$

## **E**

[Email im digitalen Netz](https://wiki.oevsv.at/wiki/Email_im_digitalen_Netz)  $\bullet$ 

### **I**

 $\bullet$  [IGATE](https://wiki.oevsv.at/wiki/IGATE)

## **L**

- $\bullet$  [Links](https://wiki.oevsv.at/wiki/Links)
- [Linux und Amateur Packet Radio](https://wiki.oevsv.at/wiki/Linux_und_Amateur_Packet_Radio)
- $\bullet$ [Linux und Schmalband Packet Radio mit Terminal](https://wiki.oevsv.at/wiki/Linux_und_Schmalband_Packet_Radio_mit_Terminal)

### **M**

[Mailbox - BBS](https://wiki.oevsv.at/wiki/Mailbox_-_BBS)

### **N**

• [NF VOX PTT](https://wiki.oevsv.at/wiki/NF_VOX_PTT)

## **P**

- [Packet Radio via HAMNET](https://wiki.oevsv.at/wiki/Packet_Radio_via_HAMNET)
- **[Packet Radio via Soundkarte](https://wiki.oevsv.at/wiki/Packet_Radio_via_Soundkarte)**
- [Packet Radio via Soundkarte unter Linux](https://wiki.oevsv.at/wiki/Packet_Radio_via_Soundkarte_unter_Linux)
- **[Packet Radio via TNC](https://wiki.oevsv.at/wiki/Packet_Radio_via_TNC)**
- [PR via Internet](https://wiki.oevsv.at/wiki/PR_via_Internet)
- [PTT Watchdog](https://wiki.oevsv.at/wiki/PTT_Watchdog)

## **Q**

[QTC-Net](https://wiki.oevsv.at/wiki/QTC-Net)

### **S**

[SAMNET](https://wiki.oevsv.at/wiki/SAMNET)

## **T**

**• [TCE Tinycore Linux Projekt](#page-36-0)** 

## <span id="page-31-0"></span>**D4C - Digital4Capitals: Unterschied zwischen den Versionen**

[Versionsgeschichte interaktiv durchsuchen](https://wiki.oevsv.at) [VisuellWikitext](https://wiki.oevsv.at)

# **[\(Quelltext anzeigen\)](#page-9-0)** [Anonym](#page-5-0) ([Diskussion](https://wiki.oevsv.at/w/index.php?title=Benutzer_Diskussion:Anonym&action=view) | [Beiträge](https://wiki.oevsv.at/wiki/Spezial:Beitr%C3%A4ge/Anonym))

#### **[Version vom 28. Februar 2015, 09:04 Uhr](#page-9-0) [Version vom 28. Februar 2015, 16:49 Uhr](#page-9-0) ([Quelltext anzeigen](#page-9-0))**

([→OE1 Wien](#page-33-0)) [← Zum vorherigen Versionsunterschied](#page-9-0)

[Anonym](#page-5-0) [\(Diskussion](https://wiki.oevsv.at/w/index.php?title=Benutzer_Diskussion:Anonym&action=view) | [Beiträge](https://wiki.oevsv.at/wiki/Spezial:Beitr%C3%A4ge/Anonym)) [\(→OE9 Bregenz\)](#page-34-0) [Zum nächsten Versionsunterschied →](#page-9-0)

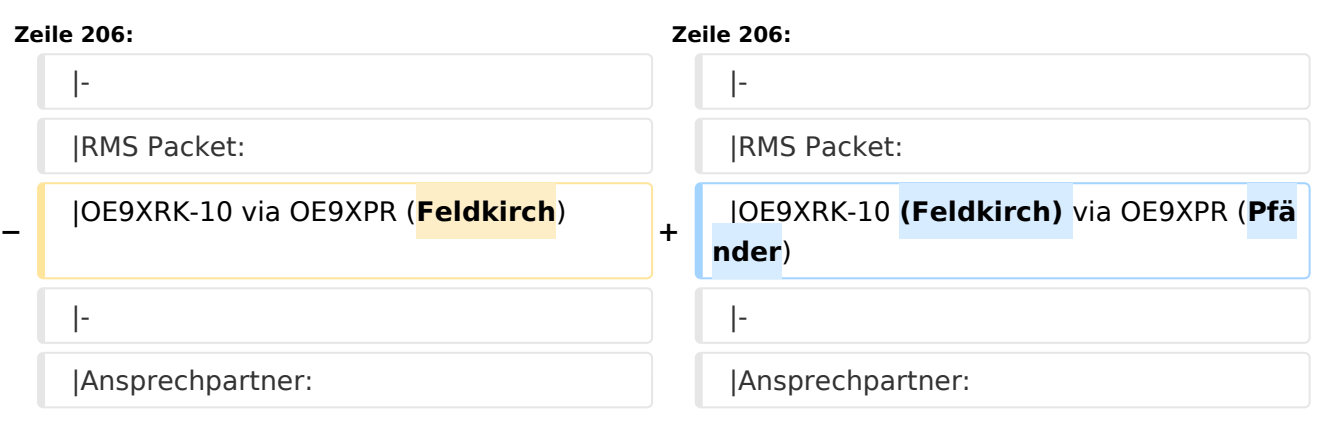

## Version vom 28. Februar 2015, 16:49 Uhr

D4C - Digital4Capitals *(Digital für Hauptstädte)* ist ein 2013 von den ÖVSV Referaten [Newcomer](http://newcomer.oevsv.at) und HAMNET gestartetes Projekt zur verlässlichen Versorgung der Österreichischen Landeshauptstädte mit digitalen Zugangspunkten. Ziel ist die Förderung des Funkbetriebs in den digitalen Betriebsarten, sowie die zuverlässige Versorgung dieser Gebiete im Not- und Katastrophenfall.

- [Packet Radio](#page-25-0)
- [HAMNET](#page-19-0)
- [APRS](#page-13-0)
- [WINLINK Global Radio E-Mail \(RMS Packet\)](#page-31-0)

Ein Schwerpunkt bei der verwendeten Software liegt dabei auf dem Österreichischen TCE-Projekt von OE5DXL.

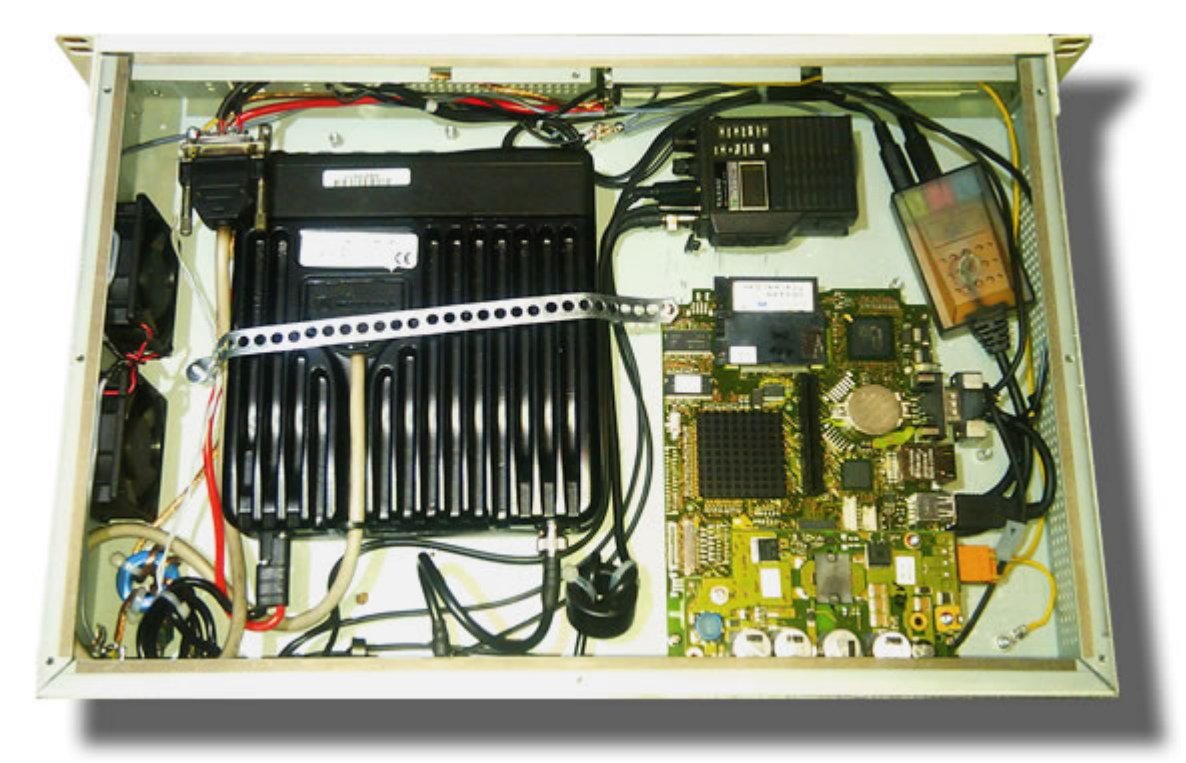

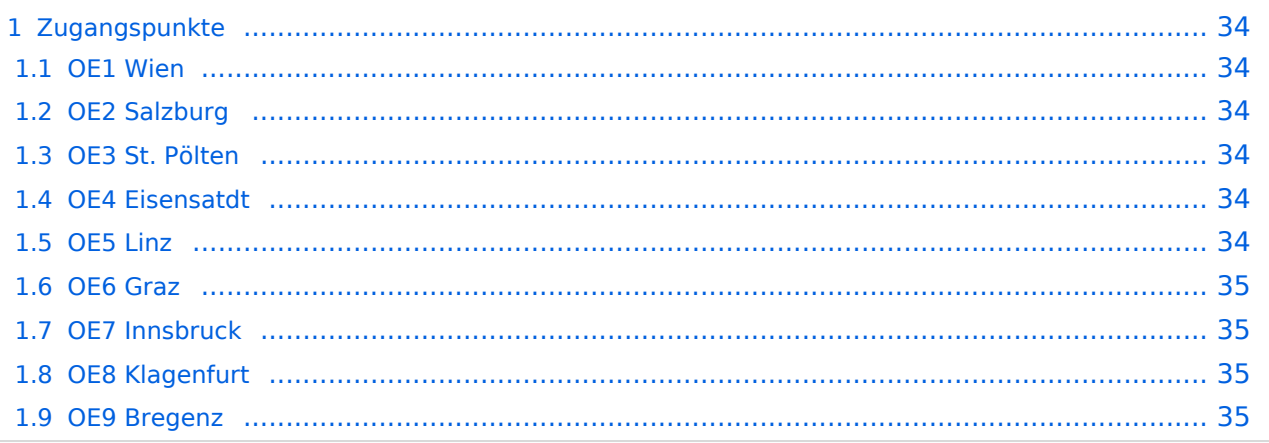

## <span id="page-33-1"></span><span id="page-33-0"></span>**OE1 Wien**

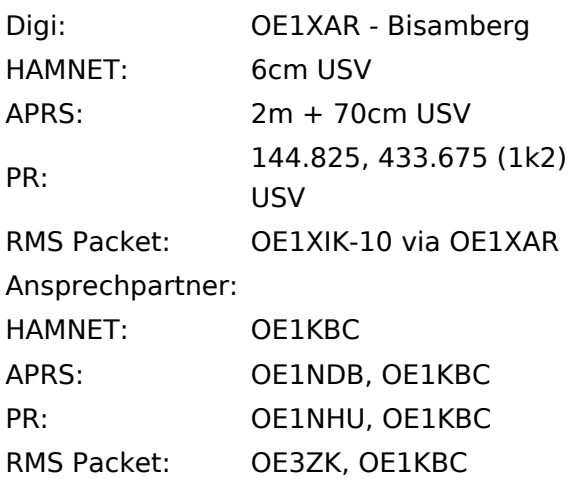

## <span id="page-33-2"></span>**OE2 Salzburg**

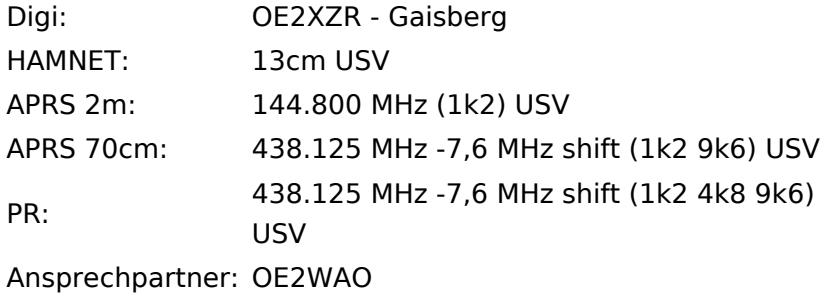

## <span id="page-33-3"></span>**OE3 St. Pölten**

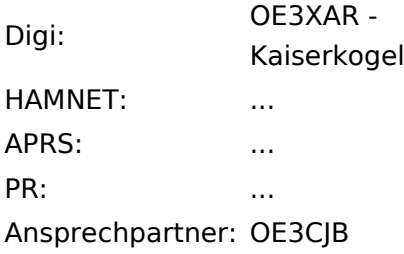

## <span id="page-33-4"></span>**OE4 Eisensatdt**

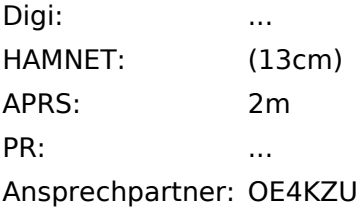

<span id="page-33-5"></span>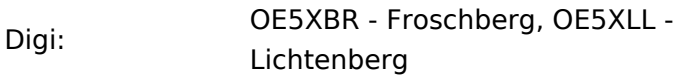

HAMNET: 13cm APRS: 2m PR: 2m + 70cm RMS Packet: OE5XFM-10 via OE5XBR (Frankenmarkt) Ansprechpartner: OE5AJP, OE5RNL

### <span id="page-34-1"></span>**OE6 Graz**

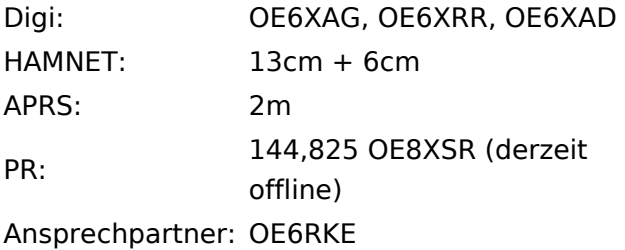

## <span id="page-34-2"></span>**OE7 Innsbruck**

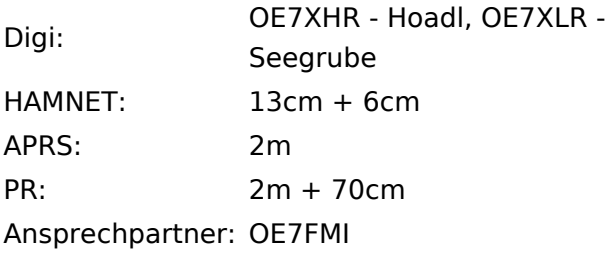

## <span id="page-34-3"></span>**OE8 Klagenfurt**

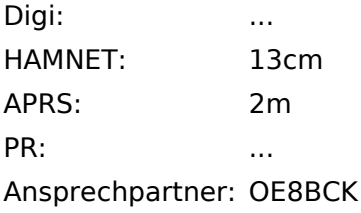

## <span id="page-34-0"></span>**OE9 Bregenz**

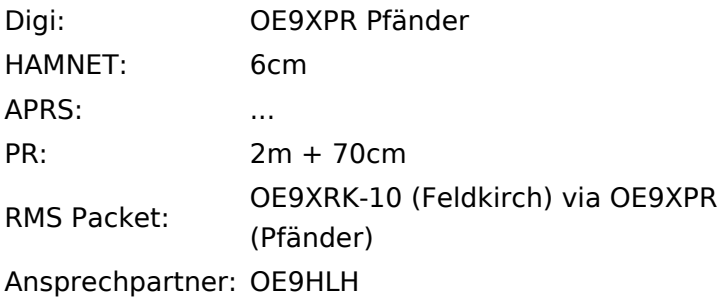

## Seiten in der Kategorie "WINLINK"

Folgende 11 Seiten sind in dieser Kategorie, von 11 insgesamt.

### **A**

- [APRSLink](https://wiki.oevsv.at/wiki/APRSLink)
- [ARDOP](https://wiki.oevsv.at/wiki/ARDOP)

### **P**

• [PACTOR](https://wiki.oevsv.at/wiki/PACTOR)

### **S**

 $\bullet$ [SETUP-Beispiele](https://wiki.oevsv.at/wiki/SETUP-Beispiele)

### **V**

- [VARA](https://wiki.oevsv.at/wiki/VARA)
- [VARA-FM](https://wiki.oevsv.at/wiki/VARA-FM)

### **W**

- [Winlink Anmeldung mit Keyboard-Mode und APRS-Link](https://wiki.oevsv.at/wiki/Winlink_Anmeldung_mit_Keyboard-Mode_und_APRS-Link)
- [Winlink Express Tipps und Tricks](https://wiki.oevsv.at/wiki/Winlink_Express_-_Tipps_und_Tricks)
- [Winlink-Express Fenstergröße "schrumpft"](https://wiki.oevsv.at/wiki/Winlink-Express_Fenstergr%C3%B6%C3%9Fe_%22schrumpft%22)
- [Winlink-Nachrichten von und zu Internet-E-Mail-Adressen](https://wiki.oevsv.at/wiki/Winlink-Nachrichten_von_und_zu_Internet-E-Mail-Adressen)
- [WINMOR](https://wiki.oevsv.at/wiki/WINMOR)

## <span id="page-36-0"></span>**D4C - Digital4Capitals: Unterschied zwischen den Versionen**

[Versionsgeschichte interaktiv durchsuchen](https://wiki.oevsv.at) [VisuellWikitext](https://wiki.oevsv.at)

# **[\(Quelltext anzeigen\)](#page-9-0)** [Anonym](#page-5-0) ([Diskussion](https://wiki.oevsv.at/w/index.php?title=Benutzer_Diskussion:Anonym&action=view) | [Beiträge](https://wiki.oevsv.at/wiki/Spezial:Beitr%C3%A4ge/Anonym))

#### **[Version vom 28. Februar 2015, 09:04 Uhr](#page-9-0) [Version vom 28. Februar 2015, 16:49 Uhr](#page-9-0) ([Quelltext anzeigen](#page-9-0))**

([→OE1 Wien](#page-38-0)) [← Zum vorherigen Versionsunterschied](#page-9-0)

[Anonym](#page-5-0) [\(Diskussion](https://wiki.oevsv.at/w/index.php?title=Benutzer_Diskussion:Anonym&action=view) | [Beiträge](https://wiki.oevsv.at/wiki/Spezial:Beitr%C3%A4ge/Anonym)) [\(→OE9 Bregenz\)](#page-39-0) [Zum nächsten Versionsunterschied →](#page-9-0)

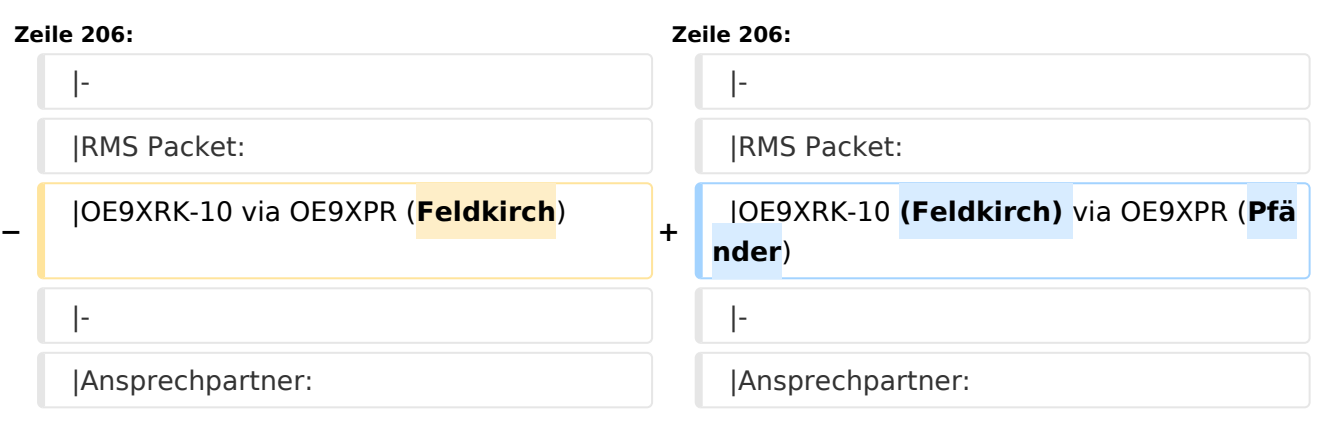

## Version vom 28. Februar 2015, 16:49 Uhr

D4C - Digital4Capitals *(Digital für Hauptstädte)* ist ein 2013 von den ÖVSV Referaten [Newcomer](http://newcomer.oevsv.at) und HAMNET gestartetes Projekt zur verlässlichen Versorgung der Österreichischen Landeshauptstädte mit digitalen Zugangspunkten. Ziel ist die Förderung des Funkbetriebs in den digitalen Betriebsarten, sowie die zuverlässige Versorgung dieser Gebiete im Not- und Katastrophenfall.

- [Packet Radio](#page-25-0)
- [HAMNET](#page-19-0)
- [APRS](#page-13-0)
- [WINLINK Global Radio E-Mail \(RMS Packet\)](#page-31-0)

Ein Schwerpunkt bei der verwendeten Software liegt dabei auf dem Österreichischen TCE-Projekt von OE5DXL.

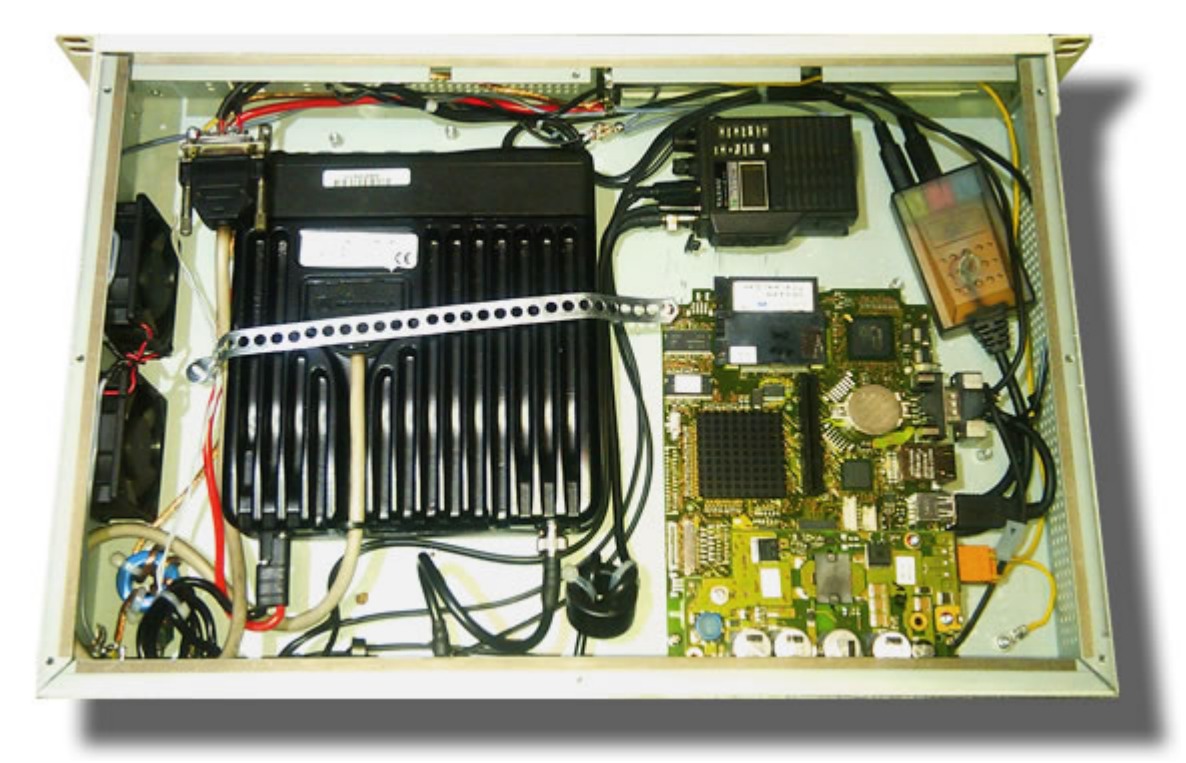

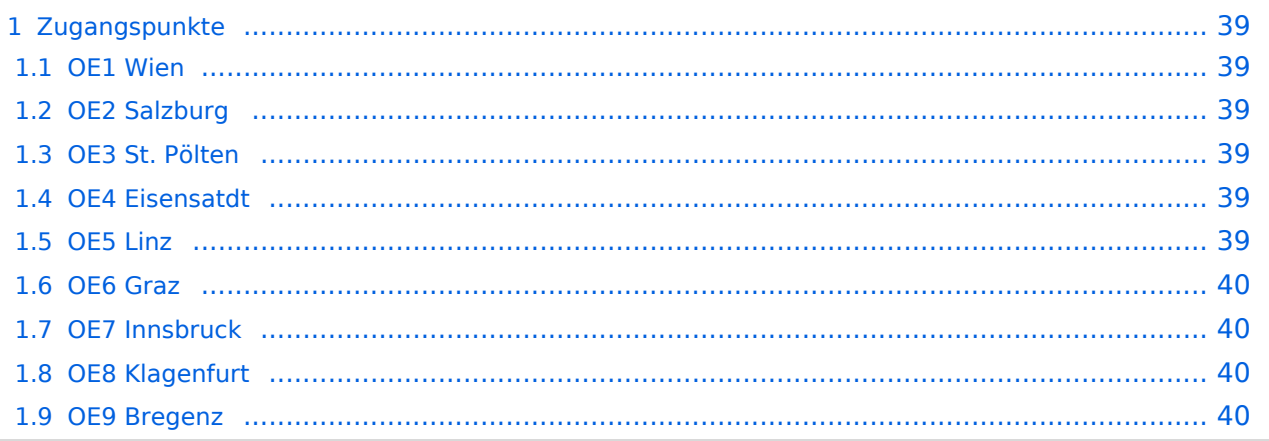

## <span id="page-38-1"></span><span id="page-38-0"></span>**OE1 Wien**

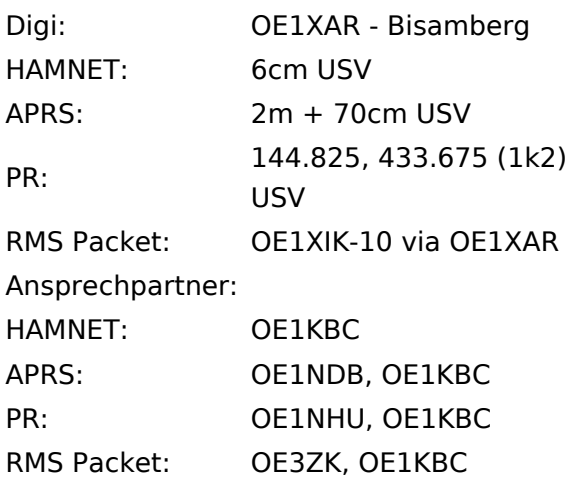

## <span id="page-38-2"></span>**OE2 Salzburg**

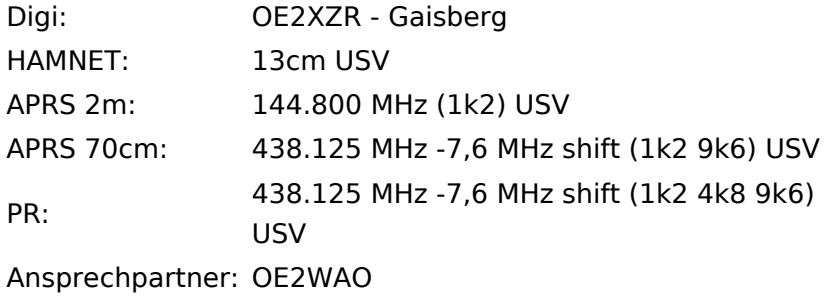

## <span id="page-38-3"></span>**OE3 St. Pölten**

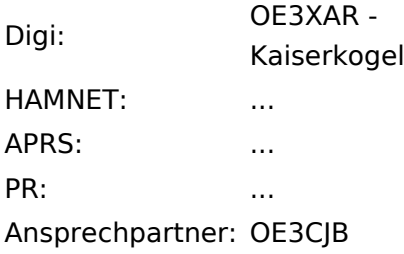

## <span id="page-38-4"></span>**OE4 Eisensatdt**

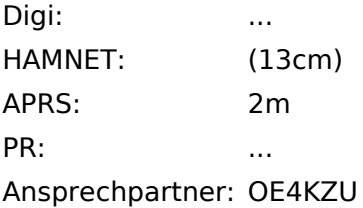

<span id="page-38-5"></span>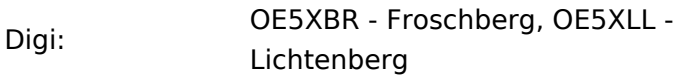

HAMNET: 13cm APRS: 2m PR: 2m + 70cm RMS Packet: OE5XFM-10 via OE5XBR (Frankenmarkt) Ansprechpartner: OE5AJP, OE5RNL

### <span id="page-39-1"></span>**OE6 Graz**

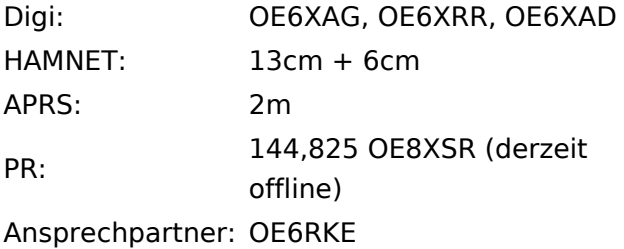

### <span id="page-39-2"></span>**OE7 Innsbruck**

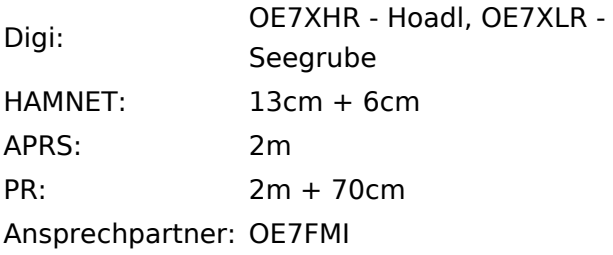

## <span id="page-39-3"></span>**OE8 Klagenfurt**

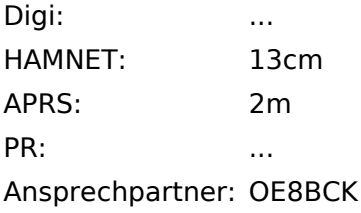

## <span id="page-39-0"></span>**OE9 Bregenz**

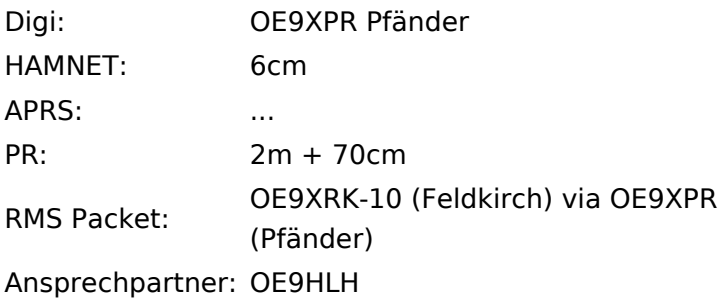